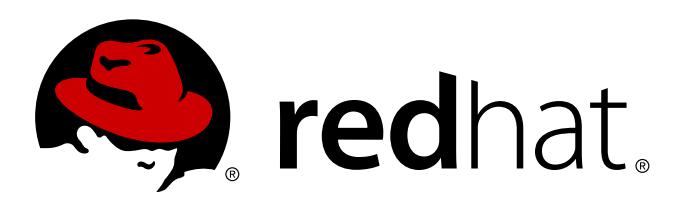

# **Red Hat Enterprise Linux 7** 迁移规划指南

迁移至 Red Hat Enterprise Linux 7

Laura Bailey

迁移至 Red Hat Enterprise Linux 7

Laura Bailey

### 法律通告

Copyright © 2014 Red Hat, Inc.

This document is licensed by Red Hat under the Creative Commons [Attribution-ShareAlike](http://creativecommons.org/licenses/by-sa/3.0/) 3.0 Unported License. If you distribute this document, or a modified version of it, you must provide attribution to Red Hat, Inc. and provide a link to the original. If the document is modified, all Red Hat trademarks must be removed.

Red Hat, as the licensor of this document, waives the right to enforce, and agrees not to assert, Section 4d of CC-BY-SA to the fullest extent permitted by applicable law.

Red Hat, Red Hat Enterprise Linux, the Shadowman logo, JBoss, MetaMatrix, Fedora, the Infinity Logo, and RHCE are trademarks of Red Hat, Inc., registered in the United States and other countries.

Linux ® is the registered trademark of Linus Torvalds in the United States and other countries.

Java ® is a registered trademark of Oracle and/or its affiliates.

XFS ® is a trademark of Silicon Graphics International Corp. or its subsidiaries in the United States and/or other countries.

MySQL ® is a registered trademark of MySQL AB in the United States, the European Union and other countries.

Node.js ® is an official trademark of Joyent. Red Hat Software Collections is not formally related to or endorsed by the official Joyent Node.js open source or commercial project.

The OpenStack ® Word Mark and OpenStack Logo are either registered trademarks/service marks or trademarks/service marks of the OpenStack Foundation, in the United States and other countries and are used with the OpenStack Foundation's permission. We are not affiliated with, endorsed or sponsored by the OpenStack Foundation, or the OpenStack community.

All other trademarks are the property of their respective owners.

### 摘要

本指南论述了运行 Red Hat Enterprise Linux 6 系统向 Red Hat Enterprise Linux 7 的迁移。

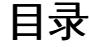

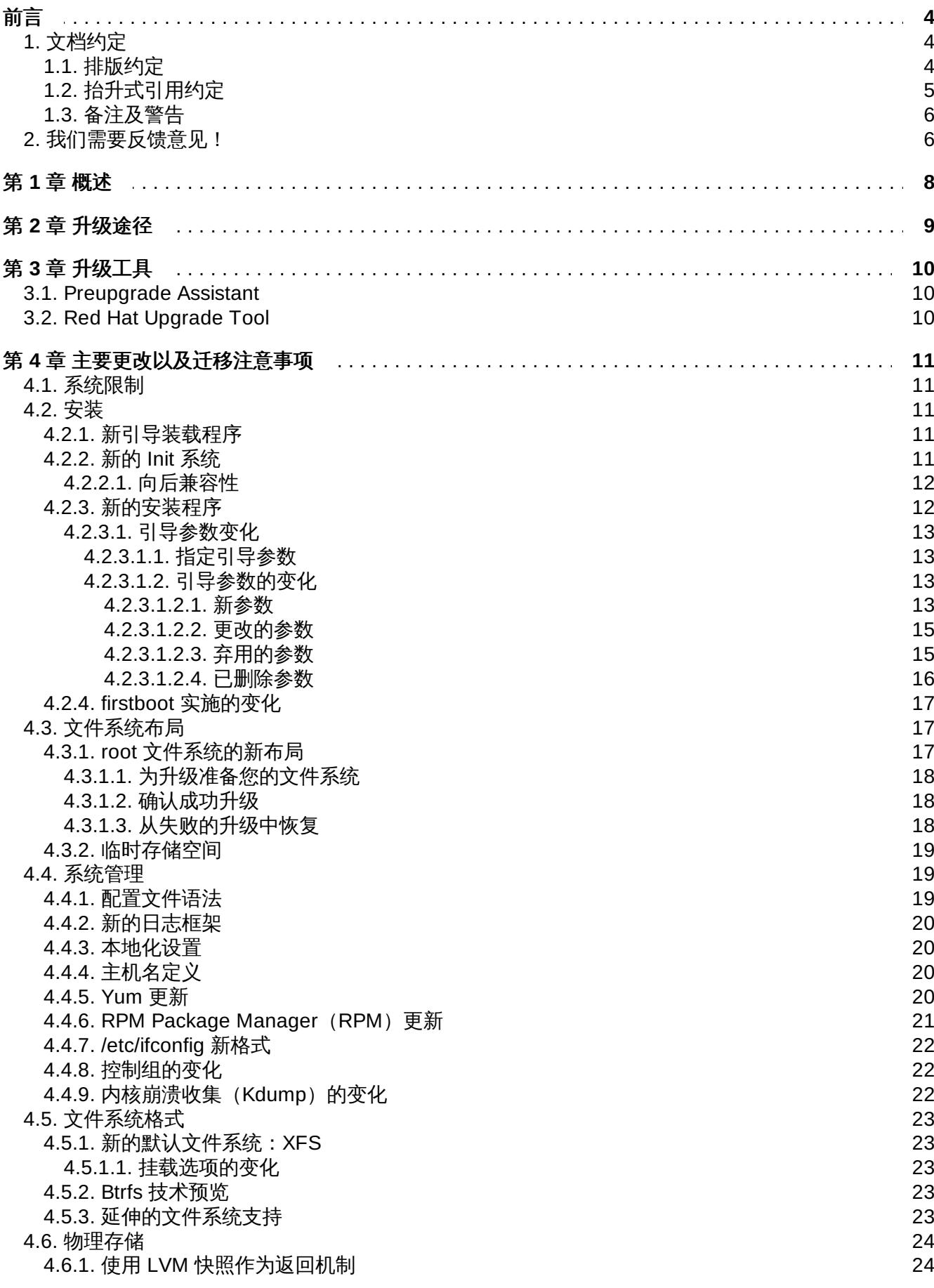

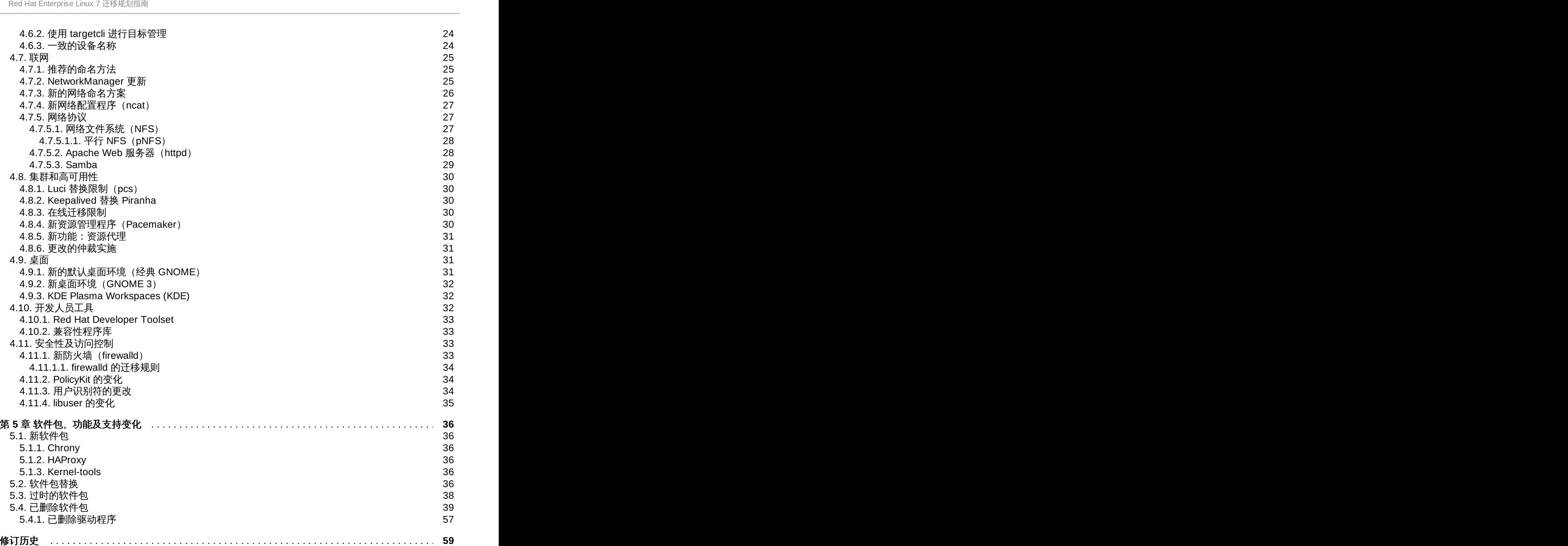

## <span id="page-6-0"></span>前言

## <span id="page-6-1"></span>**1.** 文档约定

本手册使用几个约定来突出某些用词和短语以及信息的某些片段。

在 PDF 版本以及纸版中,本手册使用在 [Liberation](https://fedorahosted.org/liberation-fonts/) 字体套件中选出的字体。如果您在您的系统中安装了 Liberation 字体套件,它还可用于 HTML 版本。如果没有安装,则会显示可替换的类似字体。请注意:红帽 企业 Linux 5 以及其后的版本默认包含 Liberation 字体套件。

### <span id="page-6-2"></span>**1.1.** 排版约定

我们使用四种排版约定突出特定用词和短语。这些约定及其使用环境如下。

### 单行粗体

用来突出系统输入,其中包括 shell 命令、文件名以及路径。还可用来突出按键以及组合键。例如:

要看到文件您当前工作目录中文件 **my\_next\_bestselling\_novel** 的内容,请在 shell 提示 符后输入 **cat my\_next\_bestselling\_novel** 命令并按 **Enter** 键执行该命令。

以上内容包括一个文件名,一个 shell 命令以及一个按键,它们都以固定粗体形式出现,且全部与上下文有 所区别。

按键组合与单独按键之间的区别是按键组合是使用加号将各个按键连在一起。例如:

按 **Enter** 执行该命令。

按 **Ctrl**+**Alt**+**F2** 切换到虚拟终端。

第一个示例突出的是要按的特定按键。第二个示例突出了按键组合:一组要同时按下的三个按键。

如果讨论的是源码、等级名称、方法、功能、变量名称以及在段落中提到的返回的数值,那么都会以上述形 式出现,即固定粗体。例如:

与文件相关的等级包括用于文件系统的 **filesystem**、用于文件的 **file** 以及用于目录的 **dir**。每个等级都有其自身相关的权限。

#### 比例粗体

这是指在系统中遇到的文字或者短语,其中包括应用程序名称、对话框文本、标记的按钮、复选框以及单选 按钮标签、菜单标题以及子菜单标题。例如:

在主菜单条中选择「系统」 → 「首选项」 → 「鼠标」启动 鼠标首选项。在「按钮」标签中点 击「惯用左手鼠标」 复选框并点击 关闭切换到主鼠标按钮从左向右(让鼠标适合左手使 用)。

要在 **gedit** 文件中插入特殊字符,请在主菜单栏中选择「应用程序」 → 「附件」 → 「字符映 射表」。接下来选择从 **Character Map** 菜单中选择**Search** → 「查找**......**」,在「搜索」字段 输入字符名称并点击「下一个」按钮。此时会在「字符映射表」中突出您搜索的字符。双击 突出的字符将其放在「要复制的文本」字段中,然后点击「复制」按钮。现在返回您的文 档,并选择 **gedit** 菜单中的「编辑」 → 「粘贴」。

以上文本包括应用程序名称、系统范围菜单名称及项目、应用程序特定菜单名称以及按钮和 GUI 界面中的文 本,所有都以比例粗体出现并与上下文区别。

### 固定粗斜体 或者 比例粗斜体

无论固定粗体或者比例粗体,附加的斜体表示是可替换或者变量文本。斜体表示那些不直接输入的文本或者 那些根据环境改变的文本。例如:

要使用 ssh 连接到远程机器,请在 shell 提示符后输入 **ssh** *username***@***domain.name*。如果 远程机器是 **example.com** 且您在该其机器中的用户名为 john,请输入 **ssh john@example.com**。

**mount -o remount** *file-system* 命令会重新挂载命名的文件系统。例如:要重新挂载 **/home** 文件系统,则命令为 **mount -o remount /home**。

要查看目前安装的软件包版本,请使用 **rpm -q** *package* 命令。它会返回以下结 果:*package-version-release*。

请注意上述使用黑斜体的文字 -- username、domain.name、file-system、package、version 和 release。 每个字都是一个站位符,可用作您执行命令时输入的文本,也可作为该系统显示的文本。

不考虑工作中显示标题的标准用法,斜体表示第一次使用某个新且重要的用语。例如:

Publican 是一个 *DocBook* 发布系统。

### <span id="page-7-0"></span>**1.2.** 抬升式引用约定

终端输出和源代码列表要与周围文本明显分开。

将发送到终端的输出设定为 **Mono-spaced Roman** 并显示为:

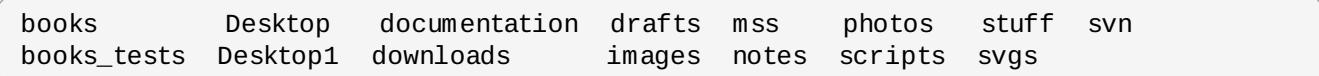

源码列表也设为 **Mono-spaced Roman**,但添加下面突出的语法:

```
static int kvm_vm_ioctl_deassign_device(struct kvm *kvm,
                  struct kvm_assigned_pci_dev *assigned_dev)
{
         int r = 0;
         struct kvm_assigned_dev_kernel *match;
         mutex lock(&kvm->lock);
         match = kvm_find_assigned_dev(&kvm->arch.assigned_dev_head,
                                         assigned_dev->assigned_dev_id);
         if (!match) {
                  printk(KERN_INFO "%s: device hasn't been assigned before, "
                    "so cannot be deassigned\n", _ffunc__);
                  r = -EINVAL;goto out;
         }
         kvm deassign device(kvm, match);
         kvm_free_assigned_device(kvm, match);
out:
         mutex_unlock(&kvm->lock);
         return r;
}
```
### <span id="page-8-0"></span>**1.3.** 备注及警告

最后,我们使用三种视觉形式来突出那些可能被忽视的信息。

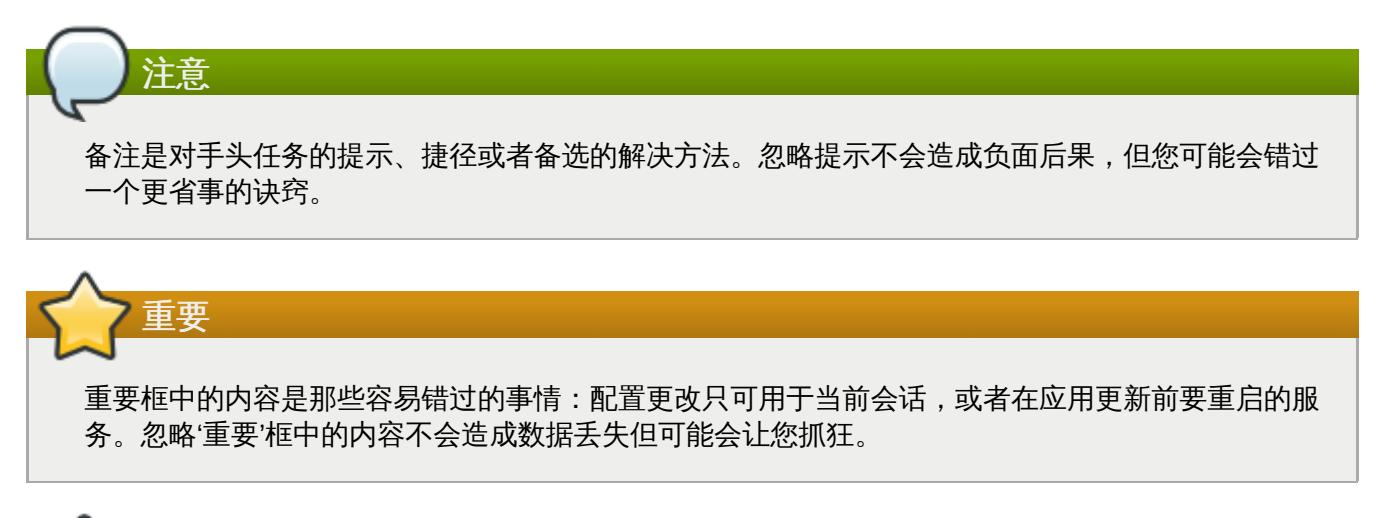

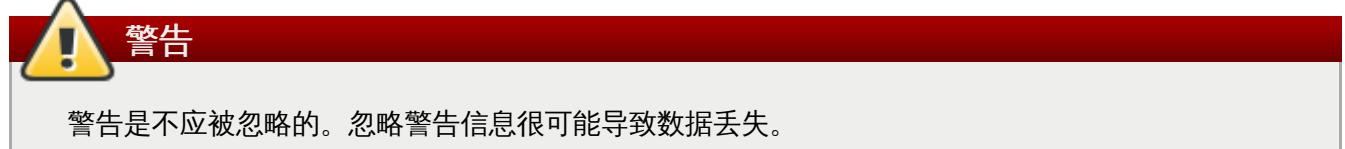

## <span id="page-8-1"></span>**2.** 我们需要反馈意见!

如果您在本手册中发现任何印刷错误,或者您对本手册有改进意见,我们非常乐于倾听!请在 Bugzilla <http://bugzilla.redhat.com/> 中针对产品 **Red Hat Enterprise Linux 7** 以及内容 **doc-Migration\_Planning\_Guide** 提交报告。

如果您有针对文档的建议,请尽量具体描述。如果您发现任何错误,请附带章节数、标题以及上下文,以便 我们查找。

前言

## <span id="page-10-0"></span>第 **1** 章 概述

《*Red Hat Enterprise Linux 7* 迁移规划指南》详细论述了 Red Hat Enterprise Linux 6 和 Red Hat Enterprise Linux 7 之间在行为和兼容性方便的主要变化。该《迁移规划指南》还介绍了 Red Hat 提供的用 来支持升级到 Red Hat Enterprise Linux 7 的工具。

该《迁移规划指南》主要面向系统管理员。它从较高水平解释 Red Hat Enterprise Linux 7 功能,集中论述 了管理员可能会在部署过程中遇到的问题,比如与之前 Red Hat Enterprise Linux 版本相比行为的变化,以 及与现有基础设施的兼容性。该《迁移管理指南》尽可能提供有关功能的具体文档链接,以便管理员可以更 深入了解与其具体部署需要相关的功能。

《迁移管理指南》中的步骤适用于具备 Red Hat 认证工程师 (Red Hat Certified Engineer, RHCE) 水平或 者相当经验 (3-5 年部署及管理 Linux 的经验) 的系统管理员。

## <span id="page-11-0"></span>第 **2** 章 升级途径

从 Red Hat Enterprise Linux 7.0 GA 开始, 只支持一种升级路径: 即从 Red Hat Enterprise Linux 6.6 升级 到 Red Hat Enterprise Linux 7.0。未来的发行本将支持从 Red Hat Enterprise Linux 6.6 以及之后的版本升 级。

<span id="page-11-1"></span>在《*Red Hat Enterprise Linux 7* 安装指南》网址 [http://access.redhat.com/site/documentation/Red\\_Hat\\_Enterprise\\_Linux/](http://access.redhat.com/site/documentation/Red_Hat_Enterprise_Linux/) 中具体论述了支持的升级方法。

## <span id="page-12-0"></span>第 **3** 章 升级工具

## <span id="page-12-1"></span>**3.1. Preupgrade Assistant**

**Preupgrade Assistant**(**preupg**)会在对系统进行任何更改前,检查您在将 Red Hat Enterprise Linux 6 升级 Red Hat Enterprise Linux 7 的过程中可能会遇到的问题。这样可帮助您在实际开始升级前评估成功升 级到 Red Hat Enterprise Linux 7 的机率。

**Preupgrade Assistant** 可为系统评估本地升级可能遇到的限制,比如软件包删除、不兼容的淘汰软件、名 称变化、一些配置文件中兼容性的不足等等。然后它会提供以下报告:

- 为所有探测到的迁移问题提供系统分析报告,并附带推荐的解决方案。
- 如果不适合本地升级,则提供"克隆"系统要使用的数据。
- 提供后升级脚本解决本地升级后的复杂问题。

您的系统保持不变,由 **Preupgrade Assistant** 保存的信息及日志除外。

有关如何获取并使用 **Preupgrade Assistant** 的具体步骤请参考《*Red Hat Enterprise Linux 7* 安装指 南》, 网址: [http://access.redhat.com/site/documentation/Red\\_Hat\\_Enterprise\\_Linux/](http://access.redhat.com/site/documentation/Red_Hat_Enterprise_Linux/)。

## <span id="page-12-2"></span>**3.2. Red Hat Upgrade Tool**

新的 **Red Hat Upgrade Tool** 是在 **Preupgrade Assistant** 后使用,用来处理升级过程中的三个阶段:

- **Red Hat Upgrade Tool** 从磁盘或者服务器提取软件包和升级映像、为升级准备系统、并重启该系统。
- 重启后的系统探测可用的升级软件包并使用 **systemd** 和 **yum** 升级系统中的软件包。
- **Red Hat Upgrade Tool** 在升级后进行清理并将该系统重启至升级后的操作系统。

支持基于网络和基于磁盘的升级。有关如何升级系统的详情请参考《*Red Hat Enterprise Linux 7* 安装指 南》, 网址: [http://access.redhat.com/site/documentation/Red\\_Hat\\_Enterprise\\_Linux/](http://access.redhat.com/site/documentation/Red_Hat_Enterprise_Linux/)。

## <span id="page-13-0"></span>第 **4** 章 主要更改以及迁移注意事项

本章论述了可能对从 Red Hat Enterprise Linux 6 迁移到 Red Hat Enterprise Linux 7 产生影响的主要变 化。请仔细阅读每个小节以便清楚地了解如何在升级到 Red Hat Enterprise Linux 7 后保持系统完整。

## <span id="page-13-1"></span>**4.1.** 系统限制

Red Hat Enterprise Linux 在版本 6 和版本 7 之间所支持的系统限制有所不同。

现在需要至少 1 GB 磁盘空间方可安装 Red Hat Enterprise Linux 7。但 Red Hat 建议所有支持的架构至少 需要 5 GB 磁盘空间。

现在需要至少 1 GB 内存方可运行 AMD64 和 Intel® 64 系统。Red Hat 推荐每个逻辑 CPU 至少有 1 GB 内 存。AMD64 和 Intel® 64 系统支持的限制如下:

- 最多 3 TB 内存 (理论极限: 64 TB)
- 最多 160 个逻辑 CPUs(理论极限:5120 个逻辑 CPUs)

现在需要至少 2 GB 内存方可运行 64 位 Power 系统。其支持限制如下:

- 最多 2 TB 内存 (理论极限: 64 TB)
- 最多 128 个逻辑 CPUs (理论极限: 2048 个逻辑 CPUs)

现在需要至少 1 GB 内存方可运行 IBM System z 系统。其支持的理论极限值如下:

- 最多 3 TB 内存
- 最多 101 个逻辑 CPU

有关 Red Hat Enterprise Linux 7 要求和限制的最新信息请参考在线文档 <https://access.redhat.com/site/articles/rhel-limits>。

有关具体硬件的信息请参考 <http://hardware.redhat.com>。

## <span id="page-13-2"></span>**4.2.** 安装

本小节总结了 Red Hat Enterprise Linux 6 和 Red Hat Enterprise Linux 7 安装工具和过程的变化。

### <span id="page-13-3"></span>**4.2.1.** 新引导装载程序

Red Hat Enterprise Linux 7 采用 GRUB2 引导装载程序, 它在 Red Hat Enterprise Linux 7 和以后的版本中 替换了传统的 GRUB。GRUB2 比其前任支持更多文件系统以及虚拟块设备,同时用户界面也有所改进。

但 GRUB2 比它的前任要大。安装程序不会在分区中安装 GRUB2,因为大多数文件系统没有足够的空间。

安装程序还可以允许用户跳过引导装载程序安装。用户可以手动使用 **force** 选项将 GRUB2 安装到分区 中,或者使用备用的引导装载程序,但前者有可能破坏文件系统。有关备用引导装载程序列表请参 考《*Red Hat Enterprise Linux 7* 安装指南》,网址 [http://access.redhat.com/site/documentation/Red\\_Hat\\_Enterprise\\_Linux/](http://access.redhat.com/site/documentation/Red_Hat_Enterprise_Linux/)。

如果您使用的是双引导系统,请使用 GRUB 的操作系统探测自动写入可引导任意一个操作系统的配置文件。

# grub2-mkconfig -o /boot/grub2/grub.cfg

### <span id="page-13-4"></span>**4.2.2.** 新的 **Init** 系统

**systemd** 是一个系统和服务管理器,它替换了 Red Hat Enterprise Linux 以前的版本中使用的 SysV init 系 统。

**systemd** 是在引导过程中第一个启动的进程,也是在关闭过程中最后一个停止的进程。它会协调余下的引导 过程,并为用户配置该系统。在 **systemd** 中会平行载入互相依赖的程序,以便显著加快引导过程。

从用户体验及脚本 API 的角度来看,**systemd** 与 SysV 在很大程度上兼容。但也存在一些意外情况。详情请 查看 第 4.2.2.1 节 "[向后兼容性](#page-14-0)"。

使用 **systemd** 还将涉及 Red Hat Enterprise Linux 管理工具的变化。详情请查看 **systemctl** man page 或 者《*Red Hat Enterprise Linux 7* 系统管理员指南》。

有关引导过程的详情请查看《*Red Hat Enterprise Linux 7* 安装指南》。有关 **systemd** 的详情请参 考《*Red Hat Enterprise Linux 7* 系统管理员指南》。两本手册的网址均为 [http://access.redhat.com/site/documentation/Red\\_Hat\\_Enterprise\\_Linux/](http://access.redhat.com/site/documentation/Red_Hat_Enterprise_Linux/)。

### <span id="page-14-0"></span>**4.2.2.1.** 向后兼容性

**systemd** 的设计旨在就用户体验以及脚本 API 方面与 SysV 兼容。但在有些情况下仍有兼容性限制。

- 标准 **/etc/init.d/***servicename* 命令(**start**, **stop**, **status**)仍可使用。但 Red Hat 推荐使用 **/usr/sbin/service***servicename* 命令,因为可将其直接转到 systemd,而不是使用传统的 init 脚 本。
- 运行级别支持将受到限制。所有 SysV 运行级别都与 **systemd** 目标映射,但不是所有 **systemd** 目标都 与 SysV 运行级别映射。因此当前运行级别中的一些检查将返回 **N**(位置运行级别)。Red Hat 建议避免 使用运行级别检查,同时使用更有效的 **systemd** 目标。
- 传统运行级别 2、3 和 4 都默认与 **multi-user.target systemd** 目标映射。用户可通过配置不同的 **systemd** 目标修改这一行为。
- 服务执行简洁,不会遗留调用服务用户的任何上下文。将无法使用依赖继承的上下文的 Init 脚本。
- systemd 不支持 init 脚本中的附加动作。如果您要求使用 start, stop 或者 status 以外的动作,请 将其移动到辅助脚本中。
- 目前 **systemd** 可在运行时完全解析并采用 Linux 标准规范标头信息。
- ▶ 目前所有 init 脚本都采用 5 分钟超时规定以防止系统因 init 脚本停滞而当机。
- **systemd** 只能停止运行中的服务; 未启动的服务也不会在关机时停止。
- chkconfig 工具只显示 SysV 服务及运行级别信息, 并可能给出一些误导信息。Red Hat 建议您使用 **sysctl** 命令。
- SysV 服务,即使有 root 特权,也不再允许获取实时调度。
- 服务不再能从 stdin 中读取信息。如果您需要互动脚本,请考虑 **systemd** 支持的需要最少密码的框架。 有关此功能的详情请参考其 man page:

\$ man systemd-ask-password

<u>▶ Red Hat Enterprise Linux 以前的版本中包含 System z 的预安装脚本 (**linuxrc.s390**),它可在引导</u> 时启动 System z 系统。新的 init 系统废弃了这个预安装脚本,同时 System z 目前使用与 AMD64、Intel® 64 以及 Power systems 相同的方法引导。

### <span id="page-14-1"></span>**4.2.3.** 新的安装程序

已对 Red Hat ;Enterprise Linux 安装程序 Anaconda 进行了重新设计和强化以便改进 Red Hat Enterprise Linux 7 的安装进程。

更新后的安装程序功能:

重新设计的图形用户界面更迅速,更灵活,同时需要更少的用户输入。

- 支持 LVM 自动精简配置(thin provisioning)。
- 安装支持 btrfs。 (注: btrfs 是 Red Hat Enterprise Linux 7 中的技术预览。)
- 改进的本地化支持。
- 支持直接格式化的以及未分区的设备。
- 支持分组及捆绑网络技术。
- 支持自动选择适当的键盘布局、语言和时区。(这需要互联网连接。)根据探测进行的数值设置可被手 动设置的数值覆盖。
- 现在可自动使用由 DHCP 推荐的 NTP 服务器。
- 为 **realmd** DBus 服务、Active Directory 以及 FreeIPA 整合 kickstart。
- 可在 IBM System z 和 PowerPC 系统以及串口控制台中使用的新文本模式。文本模式提供由图形安装程 序提供的功能子集。

这个新的安装程序还有一些重要变化。

- ▶ 之前,存储配置要求用户对其存储系统在技术上有深入的了解。在 Red Hat Enterprise Linux 7 中重新设 计了存储配置,这样用户只需要输入极少的细节即可配置存储。
- Anaconda 现在使用 *inst.repo* 参数而不是 root 参数设置网络和其他安装位置。
- 已使用**软件选择**页面替换了图形安装程序界面中的详细软件包选择。软件被分为环境和附加组件。用户 可挑选一个环境以及他们想要使用的附加组件。Kickstart 安装仍可在安装的时候对所有软件包进行选 择。

有关这些功能的详情请查看《*Red Hat Enterprise Linux 7* 安装指南》网址 [http://access.redhat.com/site/documentation/Red\\_Hat\\_Enterprise\\_Linux/](http://access.redhat.com/site/documentation/Red_Hat_Enterprise_Linux/)

### <span id="page-15-0"></span>**4.2.3.1.** 引导参数变化

### <span id="page-15-1"></span>**4.2.3.1.1.** 指定引导参数

本指南中具体到安装程序的引导参数都使用 **inst.** 作为前缀。目前这个前缀在 Red Hat Enterprise Linux 7 中是可选的:**resolution=1024x768** 与 **inst.resolution=1024x768** 的效果完全相同。但这个前 缀将在未来的发行本中强制使用,同时没有前缀的参数将被视为弃用。

### <span id="page-15-2"></span>**4.2.3.1.2.** 引导参数的变化

新的安装程序使用 dracut 配置磁盘和网络。这样在 Red Hat Enterprise Linux 6 和 Red Hat Enterprise Linux 7 之间有些内核命令行参数发生了变化。

### <span id="page-15-3"></span>**4.2.3.1.2.1.** 新参数

### **inst.stage2**

指定要载入的安装程序运行时图像位置。其语法与 *inst.repo* 参数语法相同。这个选项只适用于 图像,不能用来指定软件包的位置。

#### **inst.dd**

在指定位置更新附带软件包的驱动程序软件包。这个选项可多次使用。位置语法与 *inst.repo* 参 数中的位置语法相同。

#### **inst.geoloc**

在安装程序中配置定位用法以便预先设定语言和时区。默认值为 **provider\_fedora\_geoip**。 其他有效值如下:

### 表 **4.1.** 定位值

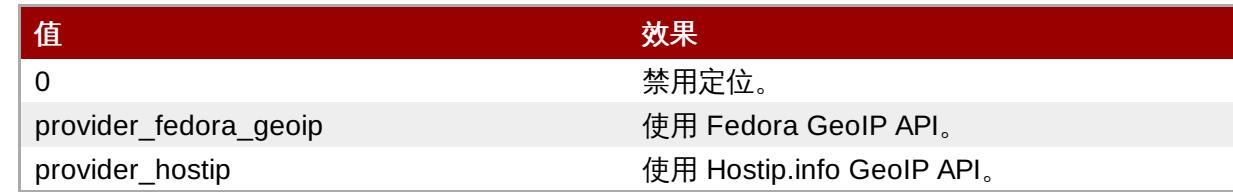

#### **inst.usefbx**

指定应使用的帧缓存 X 驱动程序而不是具体硬件的驱动程序。这个选项与 **inst.xdriver=fbdev** 等效。

#### **bootdev**

指定引导界面。如果指定 *ip* 的次数在一次以上,则这个选项是强制的。

#### **inst.multilib**

为 multilib 软件包配置该系统,例如在 64 位系统中安装 32 位软件包。

#### **gpt**

将分区信息安装到 GUID 分区表(GPT)而不是主引导记录(MBR)中。

### **inst.virtiolog**

指定转发日志的 virtio 端口。默认值为 **org.fedoraproject.anaconda.log.0**。如果该端口 存在,则会使用该端口。

#### **rd.dasd**

使用直接访问存储设备 (Direct Access Storage Device, DASD) 适配器设备总线标识符以及逗号 分开的 **sysfs** 参数和数值对(自选)。使用指定的设备总线 ID 激活 DASD,并将上述 **sysfs** 参 数设定为指定值。例如:**rd.dasd=adaptor\_id,readonly=0**。可多次指定这个参数激活多个 DASD。

#### **rd.zfcp**

使用 SCSI 替换 FCP (zFCP)适配器设备总线标识符、全球端口名称(WWPN)以及 FCP LUN。 使用指定设备总线标识符、端口名以及 LUN 激活 zFCP。可多次指定这个参数激活多个 zFCP 设 备。

rd.zfcp=0.0.4000,0x5005076300C213e9,0x5022000000000000

#### **rd.znet**

使用网络协议类型、用逗号分开的子频道限定列表以及用逗号分开的限定 **sysfs** 参数和数值对 (自选)。为指定的协议激活 System z 网络设备驱动程序,数值指定的子频道,并设定指定的参 数。可多次激活该参数以便激活多个网络设备。

rd.znet=qeth,0.0.0600,0.0.0601,0.0.0602,layer2=1,portname=foo rd.znet=ctc,0.0.0600,0.0.0601,protocol=bar

#### <span id="page-17-0"></span>**4.2.3.1.2.2.** 更改的参数

### **inst.ks.sendmac**

以前是 **kssendmac**。在外出 HTTP 请求中添加标头,其中包括所有网络接口的 MAC 地址。这在 使用 **inst.ks=http** 提供系统时很有帮助。

### **nameserver**

之前的 **dns**。指定名称服务器地址。这个选项可多次使用。

#### <span id="page-17-1"></span>**4.2.3.1.2.3.** 弃用的参数

这个列表中的选项已启用。它们仍可以使用,但有其他可提供同样功能的选项。不建议您使用弃用的选项, 且这些选项将在今后的发行本中删除。

#### **updates**

指定安装程序的更新位置。使用 **inst.updates** 选项替换。

#### **method**

配置的安装方法。使用 *inst.repo=* 选项替换。

#### **repo**

在 NFS 安装中,指定目标是位于 NFS 服务器中的一个 ISO 映像而不是安装树。不同的是现在可自 动探测,使其与 **inst.repo=nfs:server:/path** 的功能相同。

### **dns**

配置的域名服务器(DNS)。使用 *nameserver=* 选项替换。

#### **netmask, gateway, hostname, ip, ipv6**

已将这些选项整合到 *ip* 选项中。

### **ip=bootif**

指定 **BOOTIF** 选项,这些选项在使用 PXE 服务器安装时使用。现在可以自动探测。

#### **ksdevice**

要在 Kickstart 安装过程中使用的已配置的网络。已使用下表中的不同参数替换这个参数的不同值。

### 表 **4.2. kickstart** 参数值

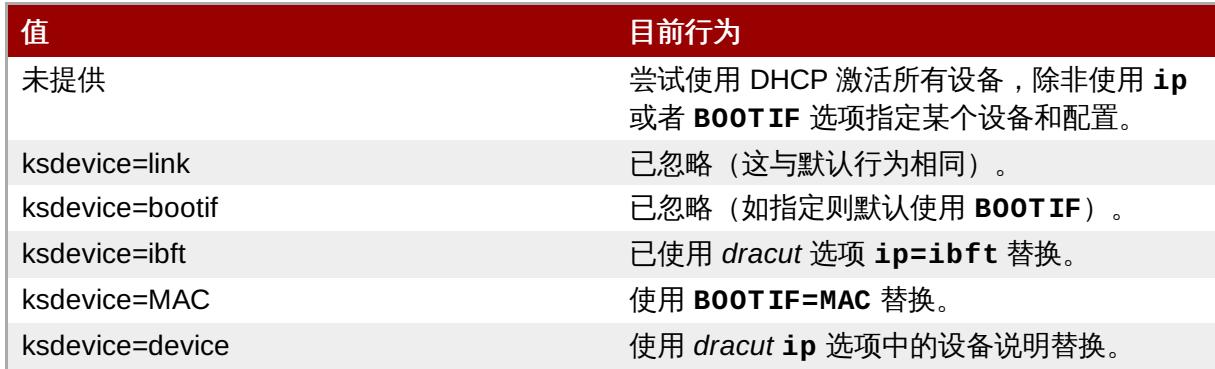

#### **blacklist**

用来禁用指定驱动程序。现在使用 **rd.driver.blacklist dracut** 选项处理,其语法如下:

rd.driver.blacklist=mod1,mod2,...

### **nofirewire**

禁用 FireWire 接口支持。您可以使用 **rd.driver.blacklist** 选项禁用 FireWire 驱动程序 (*firewire\_ohci*),而不是使用:

rd.driver.blacklist=firewire\_ohci

### <span id="page-18-0"></span>**4.2.3.1.2.4.** 已删除参数

已删除下列选项。Red Hat Enterprise Linux 之前的版本中有这些选项,但不再使用。

#### **serial**

这个选项强制 Anaconda 使用 **/dev/ttyS0** 控制台作为输出。现使用 *console* 参数指定 **/dev/ttyS0**(或者类似功能)。

### **essid, wepkey, wpakey**

配置的无线网络访问。现已使用 *dracut* 处理网络配置,但它不支持无线网络,从而让这些选项毫无 意义。

#### **ethtool**

之前用来配置附加低层网络设置。所有网络设置现已使用 **ip** 选项处理。

#### **gdb**

允许您 debug 装载程序。使用 *rd.debug* 替换。

### **inst.mediacheck**

开始安装前确认安装介质。使用 *rd.live.check* 替换。

#### **ks=floppy**

指定软驱作为 Kickstart 文件源。现已不再支持软盘作为引导介质。

#### **display**

配置远程显示。使用 *inst.vnc* 选项替换。

### **utf8**

使用文本模式安装时添加 UTF8 支持。UTF8 支持现在自动工作。

#### **noipv6**

用来禁用安装程序中的 IPv6 支持。IPv6 现已内嵌入内核,这样就不会在黑名单中添加该驱动程 序,但也可以使用 *ipv6.disable* **dracut** 选项禁用 IPv6。

#### **upgradeany**

Red Hat Enterprise Linux 7 中的升级有所变化。详情请查看 第 3 章 [升级工具](#page-11-1) 或者《*Red Hat Enterprise Linux 7* 安装指南》,网址 [http://access.redhat.com/site/documentation/Red\\_Hat\\_Enterprise\\_Linux/](http://access.redhat.com/site/documentation/Red_Hat_Enterprise_Linux/)。

### **vlanid**

已配置 VLAN 设备。使用 **dracut vlan** 选项替换。

### <span id="page-19-0"></span>**4.2.4. firstboot** 实施的变化

Red Hat Enterprise Linux 7 使用 **initial-setup** 程序替换 **firstboot**,该程序与新安装程序有更好的互操作 性。基本 **firstboot** 功能已移入安装程序和 **initial-setup**。

**Firstboot** 仍然是 Red Hat Enterprise Linux 7 的一部分,这样就仍然可以继续使用为 **firstboot** 编写的第三 方模式。但 Red Hat 推荐重新编写模式作为安装程序或者初始设置工具的附加组件,因为将来会弃用 **firstboot**。

## <span id="page-19-1"></span>**4.3.** 文件系统布局

Red Hat Enterprise Linux 7 引进了两个文件系统布局的主要变化。

- **/bin**, **/sbin**, **/lib** 和 **/lib64** 目录现在位于 **/usr** 目录中。
- /tmp 目录目前可作为临时文件存储系统 (tmpfs) 使用。

### <span id="page-19-2"></span>**4.3.1. root** 文件系统的新布局

通常在 **/bin** 和 **/lib** 目录中只包含有限的必要内容以避免延缓引导进程。有些程序必须位于 root(**/**)层 以便挂载 **/usr** 分区。这样会造成其他程序将其内容分散到多个目录层的情况,例如同时位于 **/bin** 和 **/usr/bin** 中。

Red Hat Enterprise Linux 7 将 **/bin**, **/sbin**, **/lib** 和 **/lib64** 目录移到 **/usr** 中。因为 **/usr** 文件系统 现在可以使用 **initramfs**,而不是一定要使用 root 层目录中的程序挂载,因此不再需要将软件包内容分散 到两个不同目录层中。这样就可以使用一个小得多的 root 文件系统,让系统可以更有效地共享磁盘空间,同 时系统也更容易管理、更灵活且更安全。

要减轻这种变化的影响,之前的 **/bin** 目录现在是一个连接 **/usr/bin** 的符号链接,**/sbin** 是连接 **/usr/sbin** 的符号链接,依此类推。

#### <span id="page-20-0"></span>**4.3.1.1.** 为升级准备您的文件系统

如果 **/usr** 目前位于不同的分区,请保证 **/usr** 分区有足够的空间可以复制 **/bin**, **/sbin**, **/lib** 和 **/lib64**。

如果 **/usr** 目前不是位于不同的分区,请保证 **/** 分区有足够的空间可以对 **/bin**, **/sbin**, **/lib** 和 **/lib64** 进行恢复复制。

如果 **/var** 位于不同的分区,则必须手动将 **/var/run** 和 **/var/lock** 转换为符号链接,比如:

- # mv -f /var/run /var/run.runmove~
- # ln -sfn /run /var/run
- # mv -f /var/lock /var/lock.lockmove~
- # ln -sfn /run/lock /var/lock

准备完成后,请按照《*Red Hat Enterprise Linux 7* 按照指南》中的步骤执行升级过程。

### <span id="page-20-1"></span>**4.3.1.2.** 确认成功升级

执行升级过程后,要确认升级如预期完成。

- 1. 检查以下符号链接是否存在:
	- **/bin** 是到 **/usr/bin** 的符号链接
	- **/sbin** 是到 **/usr/sbin** 的符号链接
	- **/lib** 是到 **/usr/lib** 的符号链接
	- **/lib64** 是到 **/usr/lib64** 的符号链接
	- **/var/run** 是到 **/run** 的符号链接
	- **/var/lock** 是到 **/run/lock** 的符号链接

如果上述目录如预期以符号链接显示,则还需要检查两项内容。

2. 检查以下 find 命令的输出结果:

# find /usr/{lib,lib64,bin,sbin} -name '.usrmove'

这个命令输出结果中显示的文件或者目录无法复制到 **/usr**,因为有相同名称的文件或者目录已存在 于 **/usr** 中。您需要手动解决这些名称冲突。

- 3. 检查下面的目录中您要保留的文件:
	- **/var/run.runmove~**
	- **/var/lock.lockmove~**

如果上述目录中有任何非符号链接,则需要按照 第 4.3.1.3 节 "[从失败的升级中恢复](#page-20-2)" 的恢复过程操作。

#### <span id="page-20-2"></span>**4.3.1.3.** 从失败的升级中恢复

升级过程失败可能有很多种原因。请检查下面命令的输出结果找出问题所在:

```
# dmesg
# journalctl -ab --full
```
如果没有出现任何出错信息,请检查:

**/** 是否可写入

**/usr** 是否可写入

- **/usr** 是否正确挂载
- **/** 是否有足够空间
- **/usr** 是否有足够空间
- **/var** 是否挂载到 **rhelup** 工具中

如需进一步支持服务请联络 Red Hat 支持。

### <span id="page-21-0"></span>**4.3.2.** 临时存储空间

Red Hat Enterprise Linux 7 可让您使用 /tmp 作为临时文件存储系统 (tmpfs) 的一个挂载点。

启用该功能后,这个临时存储会以挂载的文件系统出现,但是在易失性内存而不是持久存储设备中保存其内 容。除非内存很少,不会在硬盘中保存 **/tmp** 中的文件,在这种情况下会使用 swap 空间。就是说 **/tmp** 中 的内容在重启后会丢失。

要启用这个功能,请执行以下命令:

# systemctl enable tmp.mount

要禁用这个功能,请执行以下命令:

# systemctl disable tmp.mount

Red Hat 为您推荐 Red Hat Enterprise Linux 7 中使用的各种不同类型的临时存储空间。

- 特权进程,比如守护进程,应使用 **/run/***processname* 保存临时数据。
- 保存大量数据的进程,或者需要重启后仍保留的数据,应使用 **/var/tmp**。
- 其他进程应使用 **/tmp** 保存临时数据。

### <span id="page-21-1"></span>**4.4.** 系统管理

本小节总结了 Red Hat Enterprise Linux 6 和 Red Hat Enterprise Linux 7 中系统管理工具和进程的变化。

### <span id="page-21-2"></span>**4.4.1.** 配置文件语法

在 Red Hat Enterprise Linux 6 中,在配置文件中使用 **export** 命令导出那些文件中定义的值。未使用 **export** 命令的变量就不会被导出,而是只作为对应初始化脚本中的配置值使用。以下是 **/etc/sysconfig/sshd** 文件示例:

AUTOCREATE\_SERVER\_KEYS=YES export SSH\_USE\_STRONG\_RNG=1 export OPENSSL\_DISABLE\_AES\_NI=1

在 Red Hat Enterprise Linux 6 中, 只将 SSH\_USE\_STRONG\_RNG 和 OPENSSL\_DISABLE\_AES\_NI 值导出到 ssh 守护进程的环境中。变量 *AUTOCREATE\_SERVER\_KEYS* 是用来告知初始化脚本自动生成 RSA 和 DSA 服 务器私钥和公钥。

在 Red Hat Enterprise Linux 7 中,不再需要使用 **export** 命令将这些值导出到要配置服务的环境中。因此 下面的示例 **/etc/sysconfig/sshd** 文件会将所有这三个值导出到 ssh 守护进程环境中:

AUTOCREATE\_SERVER\_KEYS=YES SSH\_USE\_STRONG\_RNG=1 OPENSSL\_DISABLE\_AES\_NI=1

### <span id="page-22-0"></span>**4.4.2.** 新的日志框架

Red Hat Enterprise Linux 7 采用新的日志守护进程 **journald**,这是迁移到 **systemd** 的一部 分。**journald** 为所有服务捕获以下类型的信息:

- syslog 信息
- 内核信息
- 初始化 RAM 磁盘以及早期引导信息
- 发送到标准输出以及标准错误输出的信息

然后它会将这些信息保存到自身的日志文件中:该文件是一个结构清晰带索引的二进制文件,其中包含有用 的元数据,可更迅速、方便地进行搜素。

默认情况下不会持久保存日志文件。记录的数据量依赖可用的剩余内存量。当系统耗尽内存空间,或者耗尽 **/run/log/journal** 目录空间后,会删除最旧的日志文件以便继续记录。

在 Red Hat Enterprise Linux 7 中,**rsyslog** 与 **journald** 并存。会将 **journald** 收集的数据转发到 **rsyslog**,后者可进一步进行处理并保存文本日志文件。默认情况下,**rsyslog** 只保存典型的 **syslog** 信 息的日志字段,但可将其配置为保存可用于 **journald** 的所有字段。因此 Red Hat Enterprise Linux 7 仍兼 容依赖 **rsyslog** 的应用程序和系统配置。

有关日志子系统的详情请参考 《*Red Hat Enterprise Linux 7* 系统管理员指南》,网址 [http://access.redhat.com/site/documentation/Red\\_Hat\\_Enterprise\\_Linux/](http://access.redhat.com/site/documentation/Red_Hat_Enterprise_Linux/)。

### <span id="page-22-1"></span>**4.4.3.** 本地化设置

作为转移到新的初始化系统 **systemd** 的一部分,已将本地化设置从 **/etc/sysconfig/i18n** 转移到 **/etc/locale.conf** 和 **/etc/vconsole.conf**。

### <span id="page-22-2"></span>**4.4.4.** 主机名定义

在 Red Hat Enterprise Linux 6 中,hostname 变量是在 **/etc/sysconfig/network** 配置文件中定义。 在 Red Hat Enterprise Linux 7 中,作为迁移到新初始化系统(**systemd**)的一部分,将在 **/etc/hostname** 中定义 *hostname* 变量。

### <span id="page-22-3"></span>**4.4.5. Yum** 更新

Red Hat Enterprise Linux 7 包含 Yum 的更新版本,其中包含大量更改和改进。本小节总结了 Red Hat Enterprise Linux 6 到 Red Hat Enterprise Linux 7 的变化可能对 **yum** 用户产生的影响。

- **yum group** 和 **yum groups** 现在是顶层命令,这提高了命令行 **yum** 使用的一致性。例如:之前您需 要使用 **yum groupinfo**,现在可以使用 **yum group info**。
- **yum group list** 现在包含附加可选参数以改变其输出结果。新的选项为 **language** 和 **ids**。
- 已将 **/etc/yum.conf** 中的 *group\_command* 参数默认值从 **compat** 改为 **objects**。之前 **yum group install** 的默认行为是安装所有软件包组成员,同时还要升级之前安装的软件包以及上次升级 后添加到组中的所有软件包。新的默认行为是 **yum** 保留对之前安装软件包的跟踪,同时将作为该组一部 分安装的软件包和独立安装的软件包区分开来。
- 已在 **yum** 中整合了 **yum-security** 和 **yum-presto** 插件。
- **yum** 选择可同时下载多个软件包。
- **yum** 现在包括对环境组的支持。这可让您安装并删除作为单一条目在环境组中列出的多个软件包组。
- **yum** 现在可以将库作为软件包处理,这样用户就可以将某个库中的所有软件包作为一个条目对待,比如 要安装或者删除那个库中的所有软件包。这个功能由 **repository-packages** 子命令提供。
- **yum** 现在包含 **--disableincludes** 选项,它可让您禁用在配置文件中定义的 includes。您还可以使

用 **all** 值禁用所有 includes,或者禁用由库标识符提供的具体库的 includes。

**yum** 现在包含 **--assumeno** 选项,它假设对 yum 提出的所有问题的回答都是'no'。这个选项覆盖 **- assumeyes** 选项,但受 **alwaysprompt** 所描述行为影响。

有关 **yum** 的详情请参考 man page:

\$ man yum

### <span id="page-23-0"></span>**4.4.6. RPM Package Manager**(**RPM**)更新

Red Hat Enterprise Linux 7 提供 RPM Package Manager 的更新版本。这个更新包含大量可能影响迁移的 行为变化。

- 现在冲突探测更严格也更准确。由于对冲突敏感性的提升,有些应在 Red Hat Enterprise Linux 6 安装的 软件包可能不会在 Red Hat Enterprise Linux 7 中安装。
- 现在可安装自我冲突的软件包,这样用户就可以在备选方案间生成单件模式行为。
- 不会安装被现有已安装软件包淘汰的软件包。
- 淘汰规则现在包括所有匹配的软件包,不考虑其他属性,比如架构。
- 相依性计算不再考虑未安装或者已被替换的文件,例如使用 **--nodocs**, **--noconfig** 或者 **--force** 选项提供。
- 重建 panicked(**DB\_RUNRECOVER**)RPM Package Manager 数据库时不再需要手动执行 **rm -f /var/lib/rpm/\_\_db.**。
- 不再支持使用 OpenPGP 3 创建公钥。
- **--info** 选项现在每行给出单独的 tag-value 对以提高可读性。所有之前依赖 **--info** 格式的脚本都需 要重新编写。
- spec 解析程序现在更严格也更准确,因此一些之前可以接受的 spec 文件现在可能会无法解析,或者给 出警告信息。
- 现在可使用 **%license** 标记 spec 文件中的 **%files** 部分,因为即使指定 **--nodocs** 也必须安装许可 证。
- ■版本比较现在支持使用波浪符(~)运算符以便更好地处理预先发布的软件。例如**:foo-2.0~beta1** 是指比 **foo-2.0** 老的版本,这样即使不适用 Release 字段也可以处理这些 upstream 版本问题。
- ▶ 已重新编写自动相依性生成程序,使其成为可扩展、可自定义的基于规则的系统,并内置过滤器。

这个更新还包括以下改进:

■ 现在可查询使用软件包安装的文件(INSTFILENAMES),文件的硬链接号(FILENLINKS),软件包 版本控制系统详情(**VCS**)以及格式化相依性字符串简写

(**PROVIDENEVRS**、**REQUIRENEVRS**、**CONFLICTNEVRS**、**OBSOLETENEVRS**)。

- 提供大量新命令,其中包括:
	- **rpmkeys**
	- **rpmdb**
	- **rpmspec**
	- **rpmsign**
- RPM 软件包管理器现在包含新的小脚本切换,可启用运行时宏扩展或者运行时查询格式扩展。
- 现在可以使用 **Requires(pretrans)** 和 **Requires(posttrans)** 正确表示事务前及事务后小脚本 相依性。
- RPM Package Manager 现在包括 OrderWithRequires 标签, 允许用户提供额外的排序信息。这个 新标签使用与 **Requires** 标签相同的语法,但不生成相依性。如果上述软件包出现在同一事务中,则在 计算事务顺序时,将排序提示视为 Requires。
- spec 文件中的连续行及宏扩展不再限制为指定的长度。
- RPM Package Manager 现在可让用于指定 upstream 版本控制程序库信息。
- RPM Package Manager 现在包含 **%autosetup** 宏以便帮助自动化应用补丁的过程。

### <span id="page-24-0"></span>**4.4.7. /etc/ifconfig** 新格式

在 Red Hat Enterprise Linux 7 中已更改被淘汰的 **ifconfig** 工具的输出格式。解析 **ifconfig** 输出结果的脚 本可能会受这些变化的影响,并可能需要重新编写。

Red Hat 推荐使用 **ip** 程序及其子命令(**ip addr**, **ip link**),而不是被淘汰的 **ifconfig** 工具。

### <span id="page-24-1"></span>**4.4.8.** 控制组的变化

内核使用控制组根据系统资源管理将进程分组。Red Hat Enterprise Linux 7 引进了大量控制组变化。

- 控制组现在是挂载到 **/sys/fs/cgroup** 而不是 **/cgroup** 目录中。
- 有些文件系统现在默认挂载。
- **systemd** 还不完全支持从 **libcgroup** 到 **systemd** 的迁移。因此,应只在将进出移动到不是由 **systemd** 管理的组时方可使用 **cgred** 服务。**cgconfig.conf** 应只能用于配置文件系统或者不是由 **systemd** 管理的文件控制程序继承的控制组。

有关这些变化的详情请参考《*Red Hat Enterprise Linux 7* 资源管理指南》,网 址:[http://access.redhat.com/site/documentation/Red\\_Hat\\_Enterprise\\_Linux/](http://access.redhat.com/site/documentation/Red_Hat_Enterprise_Linux/)。

### <span id="page-24-2"></span>**4.4.9.** 内核崩溃收集(**Kdump**)的变化

内核崩溃收集工具 **kdump** 之前为 **kdump** 生成一个初始化 ramdisk(**initrd**)以便使用自定义 mkdumprd 脚本捕获内核。在 Red Hat Enterprise Linux 7 中是使用 dracut 生成初始化 ramdisk,这样更容 易维护生成的初始化 ramdisk。

这个变化的结果是对 **kdump** 及其配置文件进行了如下更改:

- 不再支持 **net** 指令。用户现在必须明确定义 **ssh** 或者 **nfs**。
- 不再支持 **blacklist** 选项,反之,用户可以指定 *rd.driver.blacklist* 作为其捕获内核的 **/etc/sysconfig/kdump** 文件中的一个参数。
- 如果转储到预期的目标失败,**dump\_to\_rootfs** 动作替换了默认的 **mount\_root\_run\_init** 动作。 这个动作不会在 **kdump** 服务启动时挂载实际的 root 文件系统、运行 init 脚本并尝试保存 vmcore,而是 挂载 root 文件系统并立即在其中保存 vmcore。
- 新的 **dracut\_args** 指令可让您在配置 kdump 时指定附加 dracut 参数。
- **Kdump** 中不再包含 **debug\_mem\_level** 选项。这个功能已经移动到 dracut 中。用户可以通过将 *rd.memdebug* 指定为其捕获内核的 **/etc/sysconfig/kump** 文件中的一个参数得到类似的功能。
- 之前使用 options 指令包含初始化 ram 文件系统 (initramfs) 中具体内核模块参数。Red Hat Enterprise Linux 7 中不支持这个方法,反之,用户可以在其捕获内核的 **/etc/sysconfig/kdump** 文 件中指定相关参数。
- 不再需要或者支持 *link\_delay* 和 *disk\_timeout* 参数,因为 dracut 包含 udev,它可以处理之前需要 这些参数的情况。
- 所有文件系统后端转储目标都必须在 **kdump** 服务启动前挂着到崩溃的内核中,并生成初始化 ramdisk 映像。您可以将这些目标添加到 **/etc/fstab** 中以便在引导时自动挂着,这样就可以达到这个目的。
- 如果您指定路径,但不指定目标,同时您指定路径中的所有目录都是独立设备的挂载点,则会为该路径 保存 vmcore,而不是设备在该路径挂载的某一点。因此当系统重启是,挂载设备,但无法访问 vmcore,因为该设备是挂载到其位置的上级。Red Hat Enterprise Linux 7 现在回在您指定路径但未指定 目标时就这个问题给出警告信息。

有关 **kdump** 的详情请参考 《*Red Hat Enterprise Linux 7* 内核崩溃转储指南》,网址 [http://access.redhat.com/site/documentation/Red\\_Hat\\_Enterprise\\_Linux/](http://access.redhat.com/site/documentation/Red_Hat_Enterprise_Linux/)。

## <span id="page-25-0"></span>**4.5.** 文件系统格式

本小节总结了 Red Hat Enterprise Linux 6 和 Red Hat Enterprise Linux 7 中支持的桌面用户环境的变化。

### <span id="page-25-1"></span>**4.5.1.** 新的默认文件系统:**XFS**

XFS 是一个具有非常高性能且可扩展的文件系统,同时在大多数要求的应用程序中都会进行常规部署。在 Red Hat Enterprise Linux 7 中,XFS 是默认文件系统并在所有架构中支持。

Ext4 不像 XFS 那么占有空间,且所有架构都支持该格式,因此将继续进行开发和支持。

有关 Red Hat 对 XFS 支持的限制请参考 [http://www.redhat.com/resourcelibrary/articles/articles-red-hat](http://www.redhat.com/resourcelibrary/articles/articles-red-hat-enterprise-linux-7-technology-capabilities-and-limits)enterprise-linux-7-technology-capabilities-and-limits。

有关使用及管理 XFS 文件系统的详情请参考 《*Red Hat Enterprise Linux 7* 存储管理指南》,网址 [http://access.redhat.com/site/documentation/Red\\_Hat\\_Enterprise\\_Linux/](http://access.redhat.com/site/documentation/Red_Hat_Enterprise_Linux/)。

### <span id="page-25-2"></span>**4.5.1.1.** 挂载选项的变化

与 ext3 和 ext4 不同,XFS 文件系统默认启用了 **user\_xattr** 和 **acl** 挂载选项。就是说如果您在命令行或 者 **/etc/fstab** 包含这些选项就会报错。

```
$ mount -o acl /dev/loop0 test
mount: wrong fs type, bad option, bad superblock on /dev/loop0,
       missing codepage or helper program, or other error
       In some cases useful info is found in syslog - try
       dmesg | tail or so.
```
Ext3 和 Ext4 文件系统不会默认启用这些属性,但当您使用这个 **mount** 命令或者使用 **/etc/fstab** 挂载它 们时也会接受这些选项。

### <span id="page-25-3"></span>**4.5.2. Btrfs** 技术预览

Red Hat Enterprise Linux 7 引进了 btrfs 作为技术预览。Btrfs 是下一代 Linux 文件系统,可提供高级管理、 可靠性和可扩展性功能。Btrfs 为文件和元数据提供 checksum 确认。它还提供快照和压缩功能以及整合的 设备管理。

有关 Red Hat 对 btrfs 支持的限制请参考 <https://access.redhat.com/site/articles/rhel-limits>。有关对技术预 览支持等级的详情请参考 <https://access.redhat.com/site/support/offerings/techpreview/>。

有关使用及管理 btrfs 文件系统的详情请参考 《*Red Hat Enterprise Linux 7* 存储管理指南》,网址 [http://access.redhat.com/site/documentation/Red\\_Hat\\_Enterprise\\_Linux/](http://access.redhat.com/site/documentation/Red_Hat_Enterprise_Linux/)。

### <span id="page-25-4"></span>**4.5.3.** 延伸的文件系统支持

Red Hat Enterprise Linux 7 引进了统一扩展文件系统驱动程序,可提供对 Ext2、Ext3 和 Ext4 的支持。

但从 Red Hat Enterprise Linux 7 开始就将弃用 Ext2, 因此应尽量避免使用。

有关这些文件系统的详情请查看 《*Red Hat Enterprise Linux 7* 存储管理指南》,网址 [http://access.redhat.com/site/documentation/Red\\_Hat\\_Enterprise\\_Linux/](http://access.redhat.com/site/documentation/Red_Hat_Enterprise_Linux/)。

## <span id="page-26-0"></span>**4.6.** 物理存储

本小节总结了 Red Hat Enterprise Linux 6 和 Red Hat Enterprise Linux 7 对物理存储以及相关配置工具支 持的不同。

### <span id="page-26-1"></span>**4.6.1.** 使用 **LVM** 快照作为返回机制

警告 不建议将 LVM 快照作为首要返回方法。在升级过程中,整个系统(除用户文件外)都会被覆盖。因 此该系统的快照接近原始数据组大小。 另外,快照比一般备份步骤更容易出错,因此不包含在 **/boot** 分区中。 从 Red Hat Enterprise Linux 6 升级到 Red Hat Enterprise Linux 7 时, Red Hat 建议进行全面备

份,并使用备份作为首要返回方法。应将 LVM 快照作为次要返回方法使用。

从 Red Hat Enterprise Linux 6.3 开始,用户可以在其逻辑卷中保留空间以便在存储空间中保存快照。然后 可将该系统返回到升级或者迁移失败事件前的快照。

如果您想要使用 LVM 快照作为第二返回方法,您可能需要添加空间以便为完整快照提供足够的空间。要添 加更多空间,您可以使用以下任意方法:

- 软件另一个磁盘。具体步骤请参考《*Red Hat Enterprise Linux 7* 存储管理指南》,网 址:[http://access.redhat.com/site/documentation/Red\\_Hat\\_Enterprise\\_Linux/](http://access.redhat.com/site/documentation/Red_Hat_Enterprise_Linux/)。
- 使用 **parted** 查看现有分区中未分配的剩余空间。
- 使用 **lsblk** 查看空分区或者可删除成为剩余空间的分区。
- 使用 **vgdisplay** 查看卷组中未分配给逻辑卷的剩余空间。
- **使用 df** 查看有剩余空间的文件系统,并可减少,以便缩小其逻辑卷或者分区作为剩余空间。

请注意在返回时使用 LVM 快照时的以下潜在限制:

- 快照大小不会自动调整。如果您的快照对其分区来说太大,它可能就会无效,同时返回会失败。因此必 须在为整个系统生成快照前为该快照分配足够的空间。如果您需要重新定义 root 快照的大小,则在您的 原始 root 设备未挂载或者重新定义大小的情况下,需要可作为 root 设备使用的附加设备,比如 Live CD。
- 快照的写时复制设备不是镜像的,同时也是在单一设备中,无论您的系统是否被镜像。如果该设备失 败,且您丢失了快照,就不可能返回。Red Hat 建议您使用带 mdraid 的物理卷,或者使用多个快照分割 磁盘。使用多个快照会比较慢。
- 在安装过程中出现的崩溃中,该系统会变得无法引导。在这个情况下, Red Hat 建议使用 Live CD 或者 PXE 引导,并在成功引导该系统时整合您的快照。整合步骤请参考 Red Hat Enterprise Linux 7 LVM 文 档, 网址: [http://access.redhat.com/site/documentation/Red\\_Hat\\_Enterprise\\_Linux/](http://access.redhat.com/site/documentation/Red_Hat_Enterprise_Linux/)。
- 返回会回到 **/var/log** 升级前的状态。为审计需要,Red Hat 建议您开始返回过程前将安装时的日志文 件复制到独立位置中。

### <span id="page-26-2"></span>**4.6.2.** 使用 **targetcli** 进行目标管理

Red Hat Enterprise Linux 之前的版本使用 **tgtd** 进行 iSCSI 目标支持和 LIO,Linux 内核目标只通过 *fcoetarget-utils* 软件包用于以太网光纤(FCoE)目标。

Red Hat Enterprise Linux 7 现在使用 LIO 内核目标子系统用于 FCoE、iSCSI、iSER (Mellanox) InfiniBand)以及 SRP(Mellanox InfiniBand)存储光纤。所有光纤现在都可以使用 **targetcli** 工具管理。

### <span id="page-26-3"></span>**4.6.3.** 一致的设备名称

Red Hat Enterprise Linux 7 通过在内核信息中保存设备名称映射(比如 sda、sdb 及其他)以及一致的设备 名称(由/dev/disk/by-\*/中的 udev 提供)轻松管理系统中的设备。这可让系统管理员识别与设备关 联的信息,即使在引导间更改设备名称也没关系。

使用 **dmesg** 命令显示的 **/dev/kmsg** 日志现在可为符号链接显示信息,这些符号链接是 **udev** 为内核设备 生成的,其显示格式如下:**udev-alias:** *device\_name* **(***symbolic\_link symbolic link* **...)**。例 如:

udev-alias: sdb (disk/by-id/ata-QEMU\_HARDDISK\_QM00001)

所有日志分析程序都可以显示这些信息,这些信息也通过 **syslog** 保存在 **/var/log/messages** 中。

要启用此功能,请在 **/etc/default/grub** 的 kernel 命令行中添加 **udev.alias=1**。

### <span id="page-27-0"></span>**4.7.** 联网

本小节总结了 Red Hat Enterprise Linux 6 和 Red Hat Enterprise Linux 7 联网、网络协议支持以及相关配 置工具的不同。

### <span id="page-27-1"></span>**4.7.1.** 推荐的命名方法

主机名可以是任意形式字符串,总长度不得超过 64 个字符。但 Red Hat 建议静态和暂时的名称要符合 DNS 中及其完全限定域名(FQDN),比如 **host.example.com**。**hostnamectl** 工具可允许静态和暂时主机 名长度在 64 个字符以内,其中只能包含 a-z、A-Z、0-9、**-** 和 **.**。技术上现在的规格可以使用下划线。但因 为老的规格禁止使用,所以 Red Hat 不建议在主机名中使用下划线。

Red Hat 强烈建议您不要使用非您专用的域名,即使是在专用网络中也是如此,因为这样可以造成在不同的 网络配置中解析的域名有所不同,从而造成网络资源无法使用。使用非您专用的域名还可以在 DNSSEC 部 署及维护中造成更多困难,因为域名冲突可为 DNSSEC 验证增加手动配置负担。

2013 年以后使用您专用的域名变得尤为重要,因为互联网名称和数字地址分配机构 (ICANN) 准备在公共 注册中包含附加顶级域(比如 **.corp**)。

### <span id="page-27-2"></span>**4.7.2. NetworkManager** 更新

Red Hat Enterprise Linux 7 包含 **NetworkManager** 的更新版本,其中包含大量改进和一些新功能。

- **nmcli** 工具现在支持使用 **nmcli con edit** 和 **nmcli con modify** 命令编辑连接。
- **▶新的文本用户界面(nmtui)提供流畅的控制台工具进行网络配置编辑以及网络连接控制。它替换了 system-config-network-tui** 工具。
- 之前 **NetworkManager** 会忽略它无法识别的网络接口(以太网、Infiniband、WiFi、Bridge、Bond 和 VLAN 以外的接口)。**NetworkManager** 现在可以识别所有 **ip link** 使用的网络接口,并将这些接口 展现在 D-Bus 接口以及类似 **nmcli** 的客户端中。这为 **NetworkManager** 提供更接近类似 **ip** 工具的功 能。
- **NetworkManager** 现在可非破坏性地获取可本机配置的接口所有权,比如以太网、InfiniBand、 Bridge、Bond、VLAN 及 Team 接口。如果这些接口是在 **NetworkManager** 启动前或者重启时配置, 则之前配置的连接就会被中断,就是说不再需要 **NM\_CONTROLLED** 选项。
- 支持检察网络连接性、热区以及门户。默认禁用这个行为。

支持 team 界面。

- 基本上可提供 GRE、macvlan、macvtap、tun、tap、veth 及 vxlan 设备的非本机支持。
- 新的 NetworkManager-config-server 软件包默认提供服务器适应性, 比如忽略容器变化, 也不生成默认 DHCP 连接。
- **NetworkManager.conf** 的新 **dns=none** 配置可防止 **NetworkManager** 修改 **resolv.conf** 文

件。

- 快速用户切换支持。
- 除接口的 MAC 地址之外,支持将某个连接与接口锁定。

这个更新还改变了配置文件监控行为。**NetworkManager** 不再监控磁盘中配置文件的变化。反制,用户必 须手动使用 **nmcli con reload** 命令重新载入配置文件的变化。

### <span id="page-28-0"></span>**4.7.3.** 新的网络命名方案

Red Hat Enterprise Linux 7 为网络接口提供一致的网络设备命名。这些功能可更改某个系统中的网络接口 名称以方便定位和区分接口。

通常 Linux 中的网络接口以 **eth[0123...]** 方式列举,但这些命名不一定会与底盘实际标签对应。有多个 网络适配器的现代服务器平台可遇到这些接口的不确定以及不直观的命名。这会影响主板内嵌网络适配器 (板上局域网,LOM)和附加(单一或者多接口)适配器。

在 Red Hat Enterprise Linux 7 中,**systemd** 和 **udevd** 支持大量不同的命名方案。默认行为是根据固件、 拓扑及位置信息分配固定名称。这个命名方法的优点是完全自动且可预测,即使添加或者删除硬件也不会变 化(未发生重新列举),且可以在不产生任何影响的情况下替换破坏的硬件。这个行为的缺点是名称有时比 之前使用的名称难读,例如使用 **enp5s0** 替换 **eth0**。

目前 **udevd** 本身就支持下列命名方案。

#### 方案 **1**

合并固件或者 BIOS 的名称为板载设备提供索引号的名称,例如:**eno1**。如果固件信息适用且可 用,则 **systemd** 默认情况下根据这个方案命名接口,同时使用方案 2 作为备选。

### 方案 **2**

合并固件或者 BIOS 的名称提供 PCI 快捷热插拔插槽索引号的名称,例如 **ens1**。如果固件信息适 用且可用,则 **systemd** 默认情况下根据这个方案命名接口,同时使用方案 3 作为备选。

#### 方案 **3**

合并硬件连接器物理位置的名称,例如:**enp2s0**。如果固件信息适用且可用,则 **systemd** 默认 情况下根据这个方案命名接口,同时使用方案 5 作为备选。

### 方案 **4**

合并接口 MAC 地址的名称,例如:**enx78e7d1ea46da**。默认情况下 **systemd** 不会根据这个方 案命名接口,但如果需要可以启用这个功能。

### 方案 **5**

传统的不可预测内核属性 ethX 命名,例如:**eth0**。如果其他所有方法都失败,**systemd** 就根据 这个方案命名接口。

如果该系统启用了 **BIOSDEVNAME**,或者用户已添加更改内核设备名称的 **udevd** 规则,则这些规则将替代 默认的 **systemd** 策略。

有关这个新命名系统的详情请查看《*Red Hat Enterprise Linux 7* 联网指南》网址 [http://access.redhat.com/site/documentation/Red\\_Hat\\_Enterprise\\_Linux/](http://access.redhat.com/site/documentation/Red_Hat_Enterprise_Linux/)

### <span id="page-29-0"></span>**4.7.4.** 新网络配置程序(**ncat**)

Red Hat Enterprise Linux 7 使用新的联网程序 **ncat** 替代 **ncat**。**ncat** 是一个可靠的后台工具,可为其他应 用程序和用户提供网络连接性。它使用命令行跨网络读取并写入输入数据,同时使用 TCP 和 UDP 进行沟 通。

**ncat** 中的一些命令与最初由 **netcat** 提供的命令有所不同,或者使用同一选项提供不同的功能。下面的列表 中列出了这些不同。

- **netcat -P** 选项使用指定的用户名显示需要认证的代理服务器。这个行为的 **ncat** 选项是 **--proxyauth** *user***[:***pass***]**。
- 在与代理服务器沟通时,**netcat -X** 选项与联网程序使用指定的协议。这个行为的 **ncat** 选项为 **- proxy-type**。
- **netcat -x** 选项在联网程序中使用地址和可选端口连接代理服务器。这个行为的 **ncat** 选项为 **- proxy**,该选项使用 IP 地址和可选端口,比如:**--proxy** *host***[:***port***]**。
- **netcat -d** 选项禁用从 stdin 读取。**ncat -d** 选项允许用户指定读或者写操作之间的等待时间。但 **ncat** 提供 **--recv-only** 选项,其行为与 **netcat -d** 类似。
- **netcat -i** 选项指定发送和接受文本之间,或者到多个端口连接的行之间的间隔。**ncat -i** 选项指定 连接超时并终止前可闲置的时间。**ncat** 中没有与 **netcat -i** 对等的选项。
- **netcat -w** 指定连接超时并被终止前无法建立该连接的时间。**ncat -w** 选项指定超时前尝试连接的时 间。

**netcat** 中的有些选项目前已无法在 **ncat** 中使用。**ncat** 目前不执行以下操作。

- 启用在插槽中 debug(之前由 **netcat -D** 提供)。
- 指定 TCP 发送及接受缓存的大小(之前由 **netcat -I** 和 **netcat -O** 提供)。
- 指定随机选择的源或者目标端口(之前由 **netcat -r** 提供)。
- 通过 TCP MD5 信号选项、RFC 2385 启用 BGP 会话保护(之前由 **netcat -S** 提供)。
- 指定服务的 IPv4 类型 (之前由 netcat -T 提供) 。
- 指定 UNIX 域插槽使用(之前由 **netcat -U** 提供)。
- 指定要使用的路由表(之前由 **netcat -V** 提供)。
- 不传输数据即进行侦听守护进程扫描。
- 指定发送和接收文本行之间,或者到多个端口的连接之间的间隔。

**ncat** 程序由 *nmap-ncat* 软件包提供。有关 **ncat** 的详情请查看 man page:

\$ man ncat

### <span id="page-29-1"></span>**4.7.5.** 网络协议

本小节总结了 Red Hat Enterprise Linux 6 和 Red Hat Enterprise Linux 7 中网络协议的变化。

#### <span id="page-29-2"></span>**4.7.5.1.** 网络文件系统(**NFS**)

Red Hat Enterprise Linux 7 提供 NFS 3、NFS 4.0 以及 NFS 4.1 支持。从 Red Hat Enterprise Linux 7 开 始不再支持 NFS 2。

NFS 4.1 提供大量性能及安全性加强,其中包括平行 NFS (pNFS) 的客户端支持。另外,独立 TCP 连接不 再要求回叫,可允许 NFS 服务器在无法联络到客户端的情况下提供授权,例如:NAT 或者防火墙干扰。

该服务器支持 NFS 3、NFS 4.0 以及 NFS 4.1。可在 **/etc/sysconfig/nfs** 文件中启用或者禁用具体的 版本,方法是更改 *RPCNFSDARGS* 参数值。例如:**RPCNFSDARGS="-N4.1 -V3"** 启用 NFS 3 支持,禁用

#### NFS 4.1 支持。详情请查看其 man page:

```
$ man rpc.nfsd
```
NFS 客户端默认会使用 NFS 4.0 挂载,如果挂载操作失败则返回使用 NFS 3。编辑 **/etc/nfsmount.conf** 并使用命令行可更改这个默认行为。详情请查看其 man page:

\$ man nfs

\$ man nfsmount.conf

### <span id="page-30-0"></span>**4.7.5.1.1.** 平行 **NFS**(**pNFS**)

Red Hat Enterprise Linux 7 提供平行 NFS (pNFS) 支持。pNFS 提高了 NFS 的可扩展性,并有可能提高 性能。当 Red Hat Enterprise Linux 7 客户端挂载支持 pNFS 的服务器时,该客户端可同时通过多个服务器 访问数据。有关这个协议的详情及其功能请查看《*Red Hat Enterprise Linux 7* 存储管理指南》,网址 [http://access.redhat.com/site/documentation/Red\\_Hat\\_Enterprise\\_Linux/](http://access.redhat.com/site/documentation/Red_Hat_Enterprise_Linux/)。

### <span id="page-30-1"></span>**4.7.5.2. Apache Web** 服务器(**httpd**)

Red Hat Enterprise Linux 7 提供 Apache Web 服务器的更新版本。这个新版本(2.4)中包含一些明显的打 包变化以及大量新功能。

### 新的控制机制

由于 Red Hat Enterprise Linux 不再使用 SysV 初始化脚本,因此用来控制 **httpd** 服务的命令也因 此不同。Red Hat 现在建议您使用 **apachectl** 和 **systemctl** 命令,而不是 **service** 命令。例 如:如果您之前使用 **service httpd graceful**,Red Hat 现在建议您使用 **apachectl graceful**。

#### 更改的默认子命令行为

*httpd* 的 **systemd** 单元文件为 **reload** 和 **stop** 子命令定义不同的行为。特别是 **reload** 子命令 现在温和地重新载入该服务,同时 **stop** 现在也默认温和地停止该服务。

#### 硬编码默认配置

*httpd* 之前的版本提供详尽的配置文件,列出所有配置设置及其默认值。在默认配置文件中很多常 用配置设置已不再特别进行配置,现在默认设置已采用硬编码。现在默认配置文件尽量采用较少的 内容,结果是更容易进行管理。手册中给出了所有设置的硬编码默认值,该手册默认是按照在 **/usr/share/httpd** 中。

### 新的多进程模型模块

Red Hat Enterprise Linux 之前的发行本提供几个多进程模型(prefork 和 worker)作为不同的 *httpd* 二进制库。Red Hat Enterprise Linux 7 使用单一二进制库并将这些多进程模型作为可载入模 块提供:**worker**、**prefork**(默认)以及 **event**。编辑

**/etc/httpd/conf.modules.d/00-mpm.conf** 文件选择要载入的模块。

#### 目录变化

在这个 **httpd** 的这个更新后的版本中移走了很多目录,或者以后都不再提供。

之前安装在 **/var/cache/mod\_proxy** 中的内容已移动到 **/var/cache/httpd** 的 **proxy** 或者 **ssl** 子目录下。

- 之前安装在 **/var/www** 中的内容已移动到 **/usr/share/httpd** 中。
- 之前安装在 **/var/www/icons** 中的内容已移动到 **/usr/share/httpd/icons** 中。这个目 录包含一组用于设定目录索引的图标。
- httpd 手册的 HTML 版面之前安装在 **/var/www/manual** 中,现已移动到 **/usr/share/httpd/manual** 中。
- 自定义多语言 HTTP 出错页面之前是安装在 **/var/www/error** 中,现已移动到 **/usr/share/httpd/error** 中。

### **suexec** 的变化

**suexec** 二进制库不再在安装时将其用户标识符设定为 root,反之使用文件系统兼容性字节进行更 严格的权限设置。这样就提高了 **httpd** 服务的安全性。另外 **suexec** 现在将日志信息发送到 **syslog**,而不是使用 **/var/log/httpd/suexec.log** 文件。发送到 **syslog** 的信息默认会在 **/var/log/secure** 中显示。

#### 模块接口兼容性的变化

更改 **httpd** 模块接口意味着 **httpd** 的这个更新后的版本与根据 **httpd** 之前版本(2.2)构建的第三 方二进制模块不兼容。此类模块需要为 **httpd** 2.4 模块接口进行必要的调整,并重新构建。版本 2.4 中的 API 变化详情请查看 Apache 文档。

#### **apxs** 二进制库位置的变化

用来使用源构建模块的 **apxs** 二进制库已从 **/usr/sbin/apxs** 移动到 **/usr/bin/apxs**。

#### 新的以及移走的配置文件

载入模块的配置文件现已放在 **/etc/httpd/conf.modules.d** 目录中。为 **httpd** 提供附加可载 入模块的软件包(比如 php 软件包)将文件添加到这个目录中。conf.modules.d 目录中的所有 配置文件都在 **httpd.conf** 正文前进行处理。**/etc/httpd/conf.d** 中的配置文件现在都在 **httpd.conf** 正文后进行处理。

*httpd* 软件包提供的附加配置文件:

- **/etc/httpd/conf.d/autoindex.conf** 配置 **mod\_autoindex** 目录索引。
- **/etc/httpd/conf.d/userdir.conf** 配置对用户目录 (**http://example.com/~username/**)的访问。默认情况下处于安全考虑会禁用长个访 问。
- **/etc/httpd/conf.d/welcome.conf** 配置在没有出现任何内容时在 **http://localhost/** 显示的"欢迎页面"。

#### 配置兼容性变化

**httpd** 的这个版本与之前的版本(2.2)的配置语法兼容。配置文件需要在可以与这个更新后的 **httpd** 版本合用前更新语法。有关版本 2.2 与版本 2.4 之间语法变化的详情请查看 Apache 文档。

### <span id="page-31-0"></span>**4.7.5.3. Samba**

Red Hat Enterprise Linux 7 提供 Samba 4, 它是一个守护进程、客户端程序以及 Pythong 捆绑的组合, 允 许使用 SMB1、SMB2 和 SMB3 协议进行沟通。

目前采用的 Kerberos 不支持 Samba 4 Active Diretory Domain Controller 功能。Red Hat

Enterprise Linux 7.0 省略了这个功能,但可能在未来的版本中包含此功能。仍保留了其他不依赖 Active Directory DC 的功能。

Red Hat Enterprise Linux 6.4 以及之后的版本提供 Samba 4 作为技术预览,并将其打包在一组 *samba4-\** 软件包中以避免与稳定的 Samba 3 软件包(*samba-\**)冲突。因为现在全面支持 Samba 4,并提供大量优 于 Samba 3 的功能,Red Hat Enterprise Linux 7 将 Samba 4 作为标准 *samba-\** 软件包提供。特殊的 *samba4-\** 软件包已被弃用。

有关 Samba 的详情请查看《*Red Hat Enterprise Linux 7* 系统管理员指南》 及 《系统管理员参考指南》, 网址 [http://access.redhat.com/site/documentation/Red\\_Hat\\_Enterprise\\_Linux/](http://access.redhat.com/site/documentation/Red_Hat_Enterprise_Linux/)。

## <span id="page-32-0"></span>**4.8.** 集群和高可用性

本小节总结了 Red Hat Enterprise Linux 6 和 Red Hat Enterprise Linux 7 集群和高可用性支持更改以及相 关配置工具。

### <span id="page-32-1"></span>**4.8.1. Luci** 替换限制(**pcs**)

在 Red Hat Enterprise Linux 6 中,**luci** 可控制 Red Hat Enterprise Linux 5 和 Red Hat Enterprise Linux 6 高可用性集群。

Red Hat Enterprise Linux 7 移除了 **luci** 并使用 **pcs** 替换。**luci** 只能控制 Red Hat Enterprise Linux 7 基于 pacemaker 的集群。它不能控制 Red Hat Enterprise Linux 6 基于 rgmanger 的高可用性集群。

### <span id="page-32-2"></span>**4.8.2. Keepalived** 替换 **Piranha**

Red Hat Enterprise Linux 7 的负载平衡附加组件现包含 **keepalived** 服务,该服务可提供 **piranha** 中可 使用的功能以及附加功能。因此在 Red Hat Enterprise Linux 7 中使用 **keepalived** 服务取代 **piranha**。

这样会造成配置文件及其格式的变化。默认情况下是使用 **/etc/keepalived/keepalived.conf** 文件 配置 **keepalived**。本文件应使用的配置格式及语法请参考 **keepalive.conf** man page:

\$ man keepalived.conf

### <span id="page-32-3"></span>**4.8.3.** 在线迁移限制

集群不支持在线从 Red Hat Enterprise Linux 6 迁移到 Red Hat Enterprise Linux 7。

另外, Red Hat Enterprise Linux 6 高可用栈与 Red Hat Enterprise Linux 7 高可用栈不兼容, 因此不支持从 Red Hat Enterprise Linux 6 迁移到 Red Hat Enterprise Linux 7 高可用性集群。

### <span id="page-32-4"></span>**4.8.4.** 新资源管理程序(**Pacemaker**)

从 Red Hat Enterprise Linux 7 开始,*rgmanager* 和 *cman* 由 *pacemaker* 替换。

Pacemaker 是一个高可用资源管理程序,有很多有用的功能。

- 检测并回复机器和应用程序层失败。
- 支持很多冗余配置。
- 支持仲裁和资源驱动集群。
- (当多台机器失败时)处理仲裁损失的可配置策略
- 支持指定应用程序启动及关闭顺序,不考虑应用程序所在及机器。
- 支持指定一定要或者一定不要在同一台机器中运行的应用程序。
- 支持指定应在多台机器中激活的应用程序。
- 支持应用程序的多种模式,比如 master 和 slave。
- 可证明地正确响应任何失败或者集群状态。
- 状态存在前,可离线测试对所有状况的响应。

有关 Pacemaker 的详情请参考 Red Hat Enterprise Linux 7 高可用性附加组件文档, 网址为 [http://access.redhat.com/site/documentation/Red\\_Hat\\_Enterprise\\_Linux/](http://access.redhat.com/site/documentation/Red_Hat_Enterprise_Linux/)。

### <span id="page-33-0"></span>**4.8.5.** 新功能:资源代理

Red Hat Enterprise Linux 7 引进了资源代理,该功能可提取集群资源并提供在集群环境中管理资源的标准 界面。有关 Red Hat Enterprise Linux 7 资源代理的详情请查看 Red Hat Enterprise Linux 7 高可用性附加 组件文档, 网址为 [http://access.redhat.com/site/documentation/Red\\_Hat\\_Enterprise\\_Linux/](http://access.redhat.com/site/documentation/Red_Hat_Enterprise_Linux/)。

### <span id="page-33-1"></span>**4.8.6.** 更改的仲裁实施

已从 Red Hat Enterprise Linux 7 中删除了 Red Hat Enterprise Linux 6 中附带的 *qdiskd*。新的仲裁实施由 包含在 *corosync* 软件包中的 **votequorum** 提供,且在大多数使用案例中替换了 *qdiskd*。扩展

(*wait\_for\_all*, *auto\_tie\_breaker* 和 *last\_man\_standing*)在 **votequorum.5** man page 中有详 细的说明。

\$ man 5 votequorum

## <span id="page-33-2"></span>**4.9.** 桌面

本小节总结了 Red Hat Enterprise Linux 6 和 Red Hat Enterprise Linux 7 中支持的桌面用户环境的变化。

本小节论述了用户将在 Red Hat Enterprise Linux 7 新桌面中看到的三个主要变化。详情请查看 《*Red Hat Enterprise Linux 7* 桌面迁移及管理手册》,网址为 [http://access.redhat.com/site/documentation/Red\\_Hat\\_Enterprise\\_Linux/](http://access.redhat.com/site/documentation/Red_Hat_Enterprise_Linux/)。

### <span id="page-33-3"></span>**4.9.1.** 新的默认桌面环境(经典 **GNOME**)

经典 GNOME 是 Red Hat Enterprise Linux 7 中的默认 GNOME 3 会话桌面环境。该环境是作为 GNOME 3 桌面环境的一组扩展提供,且在保有我们熟悉 GNOME 2 外观和感觉的同时还包含一些强大的新功能。

在经典 GNOME 中,用户界面有两个主要部分组成:

### 顶栏

页面顶部栏目中显示 应用程序 和 位置 菜单。

用户可通过 应用程序 菜单访问系统中的应用程序,该菜单将这些应用程序分成若干类。这个菜单 还可以让用户访问新的 活动概述,以便您查看打开的窗口、工作站以及所有信息或者系统通知。

位置 菜单就在顶栏的 应用程序 菜单旁边。您可以使用它快速访问主要的文件夹,比如下载或者图 片文件夹。

### 任务栏

任务栏显示在屏幕的底部,包含窗口列表、通知图标以及目前工作站的简短识别符和可用工作站综 述。

有关经典 GNOME 及其功能的完整指南,连同其他 Red Hat Enterprise Linux 7 中可以使用的其他桌面环 境,请参考 《*Red Hat Enterprise Linux 7* 桌面迁移及管理指南》,网址

[http://access.redhat.com/site/documentation/Red\\_Hat\\_Enterprise\\_Linux/](http://access.redhat.com/site/documentation/Red_Hat_Enterprise_Linux/)。

### <span id="page-34-0"></span>**4.9.2.** 新桌面环境(**GNOME 3**)

Red Hat Enterprise Linux 7 还提供了完整的 GNOME 3 桌面环境的 GNOME 3 会话。该环境旨在方便管理 和提供用户生产力。它整合了在线文档存储服务、日历以及联系人以便您总能随时了解最新状况。

GNOME 3 的用户界面由三个主要部分组成:

顶栏

使用屏幕顶部水平栏可访问一些基本 GNOME Shell 功能,比如 活动概述、时钟、日历、系统状态 图标以及系统菜单。

### 活动概述

活动概述可方便您查看打开的窗口、工作站以及所有信息或者系统通知。搜索栏是查找文件、启动 应用程序或者打开配置工具的最简单途径。左侧的波折号为您显示您最常用的应用程序以便您可以 更迅速地访问您最常用的工具。

### 信息托盘

信息托盘是在屏幕底部以条状显示。它为您显示等待处理的通知以便您了解系统正在发生的事情。

有关经典 GNOME 及其功能的完整指南,连同其他 Red Hat Enterprise Linux 7 中可以使用的其他桌面环 境,请参考 《*Red Hat Enterprise Linux 7* 桌面迁移及管理指南》,网址 [http://access.redhat.com/site/documentation/Red\\_Hat\\_Enterprise\\_Linux/](http://access.redhat.com/site/documentation/Red_Hat_Enterprise_Linux/)

### <span id="page-34-1"></span>**4.9.3. KDE Plasma Workspaces (KDE)**

Red Hat Enterprise Linux 7 提供 KDE Plasma Workspaces (KDE) 版本 4.10, 之前我们称之为 K 桌面环 境。这个更新的 KDE 版本提供了很多加强的功能,其中包括:

- 全新的一致外观,默认采用 Oxygen 类型。
- 更新的通知系统(可移动且可关闭的通知,附带速度图),在面板中有虚拟进度。
- 目前在 **System Settings** 中可进行工作站配置。
- **Activity Manager** 提供添加、删除、保存、恢复动作以及在动作间切换的功能。
- 优化 core 及用户界面元素以便提高性能。
- 自适应电源管理,使用接话的用户界面及方便的配置切换。
- 新的 **Print Manager** 可简化打印机配置,并提供快速、准确的打印机状态报告。
- 更新的 **Dolphin File Manager** 附带导航按钮、分页浏览以及元数据处理改进。
- **▶ 更新的终端模拟器(Konsole)附带改进的标签和窗口控制以及改进的互操作性。**
- 新的显示管理器 **KScreen** 可自动记住并回复显示配置,其中包括分辨率和相对位置。
- 新的小应用程序 **Plasma Network Manager**,可让您轻松控制网络并配置网络连接。

但用户应注意 Red Hat Enterprise Linux 7 中不再包含 **Kmail**。

## <span id="page-34-2"></span>**4.10.** 开发人员工具

本小节总结了开发人员工具支持更新,以及可能会在 Red Hat Enterprise Linux 6 和 Red Hat Enterprise Linux 7 中对开发人员有影响的变化。

### <span id="page-35-0"></span>**4.10.1. Red Hat Developer Toolset**

Red Hat Developer Toolset 以独立、加速生命周期方式提供开源开发工具的最新稳定版本。购买 Red Hat Developer 订阅的 Red Hat 红帽客户都可以使用它。

Red Hat Developer Toolset 2 目前不支持在 Red Hat Enterprise Linux 7 中开发应用程序。但 Red Hat Developer Toolset 支持在 Red Hat Enterprise Linux 6 中开发应用程序,并可在支持的 Red Hat Enterprise Linux 6 次要发行本或者 Red Hat Enterprise Linux 7 中部署。

### <span id="page-35-1"></span>**4.10.2.** 兼容性程序库

Red Hat Enterprise Linux 7 包含一些兼容性程序库可支持 Red Hat Enterprise Linux 之前发行本的界面。这 些程序库根据 Red Hat 的兼容性政策添加,同时 Red Hat 有自由裁量权。详情请查看 <https://access.redhat.com/site/node/758143/40/0>。

以下为 Red Hat Enterprise Linux 7 中包含的兼容性程序库。

### 表 **4.3.** 兼容性程序库

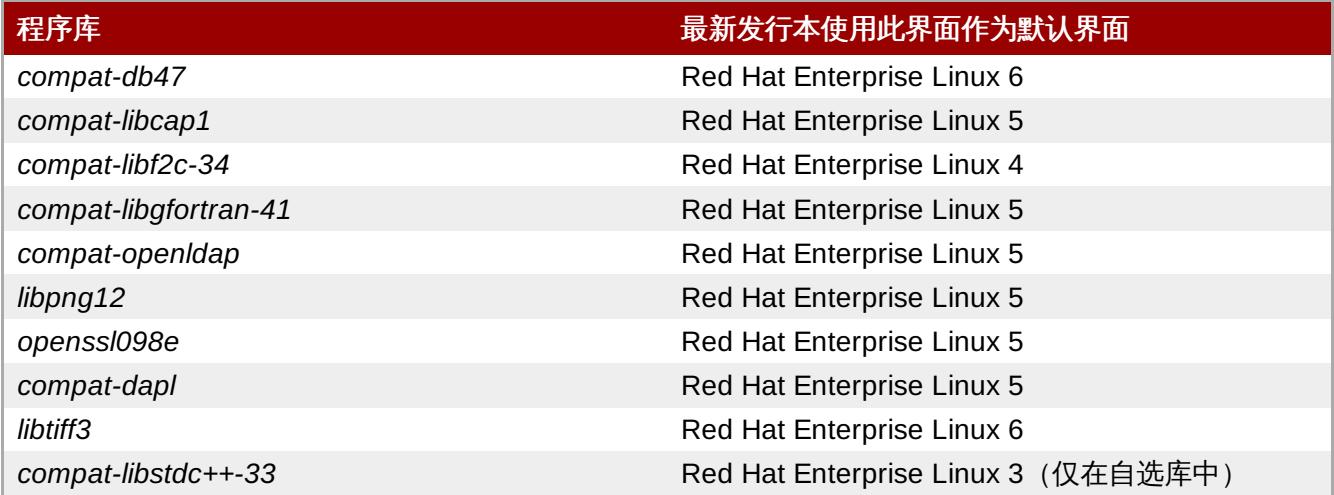

Red Hat Enterprise Linux 7 还包含 *compat-gcc-44* 和 *compat-gcc-g++-44* 软件包, 它代表 Red Hat Enterprise Linux 6 附带的系统编译程序,并可与 *compat-glibc* 软件包一同使用构建和链接传统软件。

## <span id="page-35-2"></span>**4.11.** 安全性及访问控制

本小节总结了 Red Hat Enterprise Linux 6 和 Red Hat Enterprise Linux 7 对安全性、访问控制以及相关配 置工具支持的不同。

### <span id="page-35-3"></span>**4.11.1.** 新防火墙(**firewalld**)

在 Red Hat Enterprise Linux 6 中是由 **iptables** 程序提供防火墙功能,并使用命令行或者图形配置工具 **system-config-firewall** 配置。在 Red Hat Enterprise Linux 7 中仍由 **iptables** 提供。但管理员现在可以通 过同台防火墙守护进程 **firewalld** 及其配置工具与 **iptables** 互动:**firewall-config**、**firewall-cmd** 和 **firewall-applet** 不包含在 Red Hat Enterprise Linux 7 的默认安装中。

因为 firewalld 是动态的, 所以可随时更改其配置, 并立即实施。防火墙的所有部分都不需要重新载入, 因此对现有网络连接不会产生意外中断。

Red Hat Enterprise Linux 6 和 7 中防火墙的主要不同之处在于:

防火墙配置详情不再保存在 **/etc/sysconfig/iptables** 中,同时这个文件也不存在了。配置文件详 情将保存在 **/usr/lib/firewalld** 和 **/etc/firewalld** 目录的不同文件中。

▶ 在 Red Hat Enterprise Linux 6 中,每次配置更改时都会删除防火墙系统并重新采用所有规则,而 **firewalld** 只采用配置更改的部分。结果是 **firewalld** 可以在运行时并不丢失显示连接的情况下更 改设置。

有关 Red Hat Enterprise Linux 7 中防火墙配置的附加信息及帮助手段,请参考《*Red Hat Enterprise Linux 7* 安全指南》,网 址:[http://access.redhat.com/site/documentation/Red\\_Hat\\_Enterprise\\_Linux/](http://access.redhat.com/site/documentation/Red_Hat_Enterprise_Linux/)。

### <span id="page-36-0"></span>**4.11.1.1. firewalld** 的迁移规则

Red Hat Enterprise Linux 6 提供两种防火墙配置方法:

- 使用图形 **system-config-firewall** 工具配置规则。这个工具将配置详情保存在 **/etc/sysconfig/system-config-firewall** 文件中,并在 **/etc/sysconfig/iptables** 和 **/etc/sysconfig/ip6tables** 文件中为 **iptables** 和 **ip6tables** 生成配置。
- 手动编辑 **/etc/sysconfig/iptables** 和 **/etc/sysconfig/ip6tables** 文件(可以从头开始, 也可以编辑由 **system-config-firewall** 生成的初始配置)。

如果您是使用 system-config-firewall 配置 Red Hat Enterprise Linux 6 防火墙,则在升级后就可以使用 **firewall-offline-cmd** 工具将 **/etc/sysconfig/system-config-firewall** 中的配置迁移到 **firewalld** 的默认区中。

\$ firewall-offline-cmd

但如果您是手动创建或者编辑 **/etc/sysconfig/iptables** 或者 **/etc/sysconfig/ip6tables**,则 必须使用 **firewall-cmd** 或者 **firewall-config** 创建新的配置,或者禁用 **firewalld** 并继续使用原来的 **iptables** 和 **ip6tables** 服务。有关生成新配置或者禁用 **iptables** and **ip6tables** 的详情请参 考《*Red Hat Enterprise Linux 7* 安全指南》,网

址: [http://access.redhat.com/site/documentation/Red\\_Hat\\_Enterprise\\_Linux/](http://access.redhat.com/site/documentation/Red_Hat_Enterprise_Linux/)。

### <span id="page-36-1"></span>**4.11.2. PolicyKit** 的变化

之前 PolicyKit 使用 **.pkla** 文件中的密钥值对定义附加本地授权。Red Hat Enterprise Linux 7 引进了使用 JavaScript 定义本地授权的功能,可让您在需要时使用脚本授权。

**polkitd** 以字典顺序读取 **/etc/polkit-1/rules.d** 和 **/usr/share/polkit-1/rules.d** 目录中的 **.rules** 文件。如果两个文件采用同样的名称,**/etc** 中的文件在 **/usr** 中的文件前面。处理旧的 **.pkla** 文 件时,最先采用的是最后的规则。使用新的 **.rules** 文件时,首先采用的是第一个匹配的规则。

迁移后,**/etc/polkit-1/rules.d/49-polkit-pkla-compat.rules** 文件采用您现有的规则。因此 他们可被 **/usr** 或者 **/etc** 目录中名称按字典顺序在 **49-polkit-pkla-compat** 前面的 **.rules** 文件覆 盖。确保原有文件不被覆盖的最简单方法是所有其他 **.rules** 文件都采用比 49 这个数字大的名称。

有关详情请参考《*Red Hat Enterprise Linux 7* 桌面迁移及管理指南》,网 址: http://access.redhat.com/site/documentation/Red Hat\_Enterprise\_Linux/。

### <span id="page-36-2"></span>**4.11.3.** 用户识别符的更改

在 Red Hat Enterprise Linux 6 中,基本用户识别符为 **500**。在 Red Hat Enterprise Linux 中,基本用户识 别符为 **1000**。这个变化涉及在升级过程中替换 **/etc/login.defs** 文件。

如果您没有修改默认 **/etc/login.defs** 文件,则会在升级过程中替换该文件。将基本用户识别符号改为 **1000**,同时为新用户分配的识别符在 1000 以上(包括 1000)。在这个变化之前创建的用户账户仍保留其 现有用户识别符,并照常工作。

如果您修改了默认 **/etc/login.defs** 文件,则在升级过程中不会替换该文件,同时基本识别符数字仍保 留为 500。

### <span id="page-37-0"></span>**4.11.4. libuser** 的变化

从 Red Hat Enterprise Linux 7 开始,**libuser** 程序可不再支持包含 **ldap** 和 **files** 模块,或者同时包含 **ldap** 和 **files** 模块的配置。合用这些模块的结果是造成处理密码时歧义,同时此类配置现在回在初始化 过程中被拒绝。

如果您使用 **libuser** 管理 LDAP 中的用户或者组,则必须删除配置文件(默认为 **/etc/libuser.conf**)**modules** 和 **create\_modules** 指令中的 **files** 和 **shadow** 模块。

## <span id="page-38-0"></span>第 **5** 章 软件包、功能及支持变化

本章论述了有关功能或者 Red Hat Enterprise Linux 7 所提供软件包,以及对上述软件包支持的变化。

## <span id="page-38-1"></span>**5.1.** 新软件包

本小节论述了现在可在 Red Hat Enterprise Linux 7 中使用的重要软件包。

### <span id="page-38-2"></span>**5.1.1. Chrony**

**Chrony** 是一个由 *chrony* 软件包提供的新 NTP 客户端。它替代参考实施(*ntp*),在 Red Hat Enterprise Linux 7 中作为默认 NTP 实施。但它不支持可在 ntp 中使用的所有功能, 因此鉴于兼容性原因仍 提供 *ntp*。如果您需要 *ntp*,就必须明确地删除 *chrony* 并安装 *ntp*。

**Chrony** 的计时算法在 *ntp* 实施中有几个优势。

- 更迅速、更准确的同步。
- 更大范围的频率校正。
- 更好地响应时钟频率中的快速变化。
- 初始同步后无时钟步进。
- 在中等网络连接中可很好地工作。

有关 *chrony* 的详情请查看《*Red Hat Enterprise Linux 7* 系统管理员指南》 或者 《系统管理员参考指 南》, 网址 http://access.redhat.com/site/documentation/Red Hat Enterprise Linux/。

### <span id="page-38-3"></span>**5.1.2. HAProxy**

**HAProxy** 是一个 TCP/HTTP 反向代理服务器,非常适合搞可用环境。它需要几种资源,同时其由事件驱动 的架构可让它同时轻松处理数百个事例中的数千个连接,同时不会对系统稳定性产生影响。

有关 **HAProxy** 的详情请查看其 man page,也可以参考 **/usr/share/doc/haproxy** 目录中安装的 *haproxy* 软件包所提供的文档。

### <span id="page-38-4"></span>**5.1.3. Kernel-tools**

*kernel-tools* 软件包包含大量用于 Linux 内核的工具。这个软件包中的一些工具替代了之前在其他软件包中 的工具。详情请查看 第 5.3 节 "[过时的软件包](#page-40-0)" 和 第 5.2 节 "[软件包替换](#page-38-5)"。

## <span id="page-38-5"></span>**5.2.** 软件包替换

本小节列出了已从 Red Hat Enterprise Linux between version 6 中删除的软件包以及在 Red Hat Enterprise Linux between version 7 中用来替换的有相似功能的软件包或者替代软件包。

### 表 **5.1.** 已替换的软件包

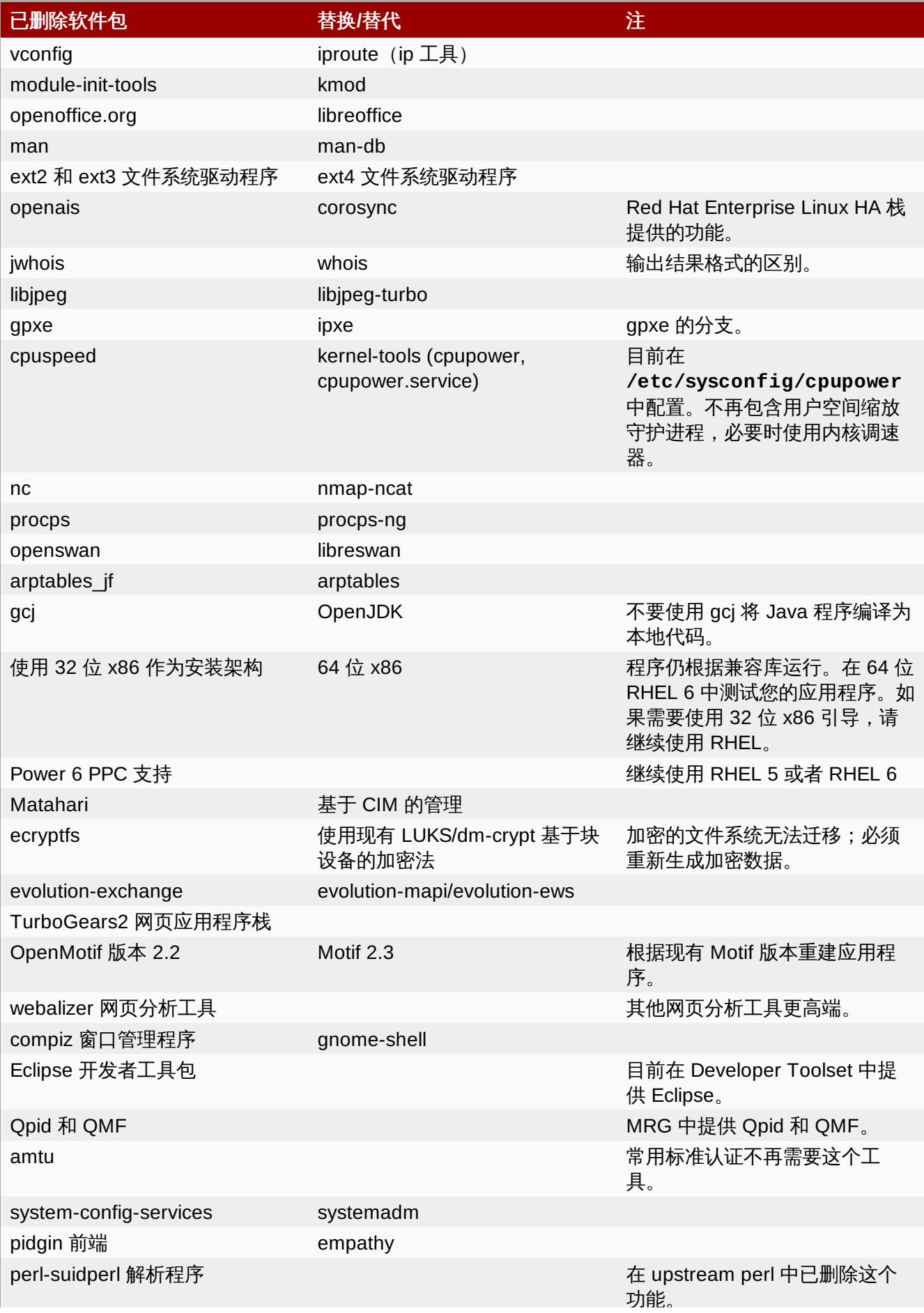

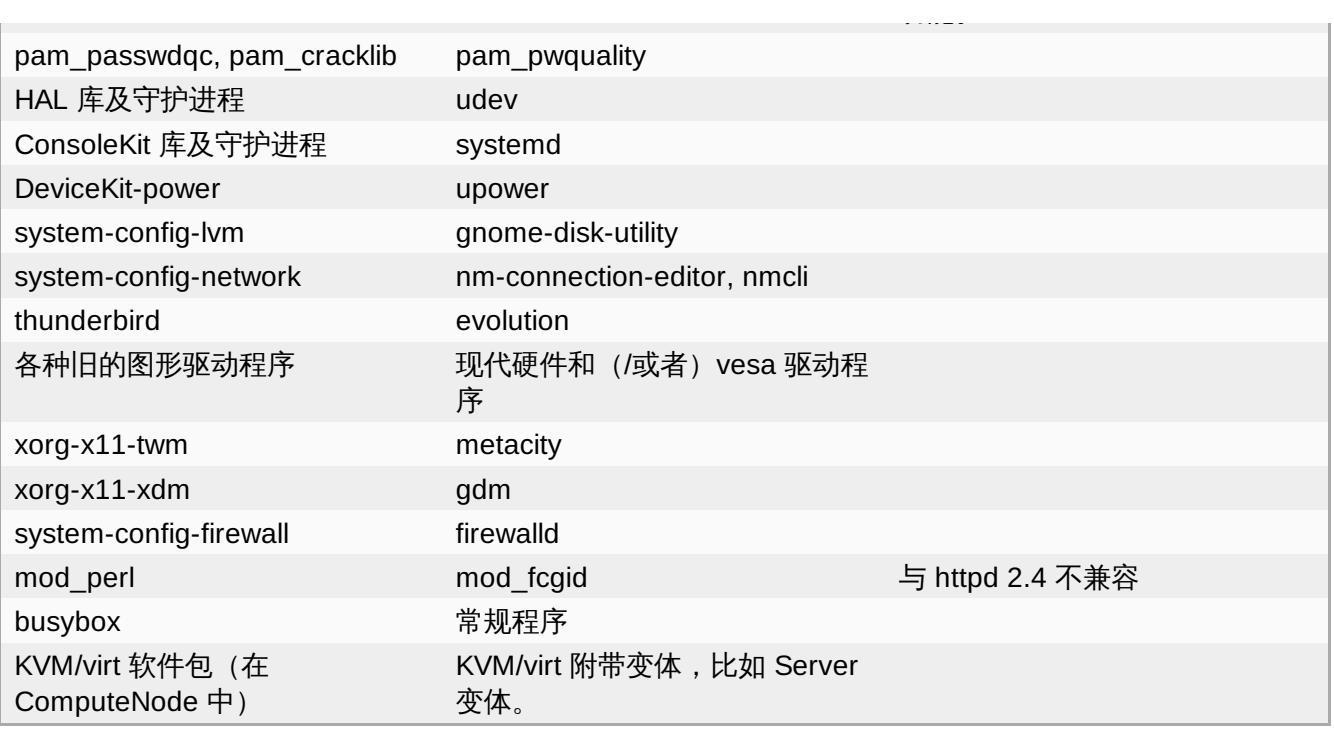

## <span id="page-40-0"></span>**5.3.** 过时的软件包

本小节中列出的软件包将从 Red Hat Enterprise Linux 7 开始淘汰。这些软件包仍可工作,并提供支持, 但 Red Hat 不再推荐使用它们。

### 表 **5.2.** 软件包淘汰

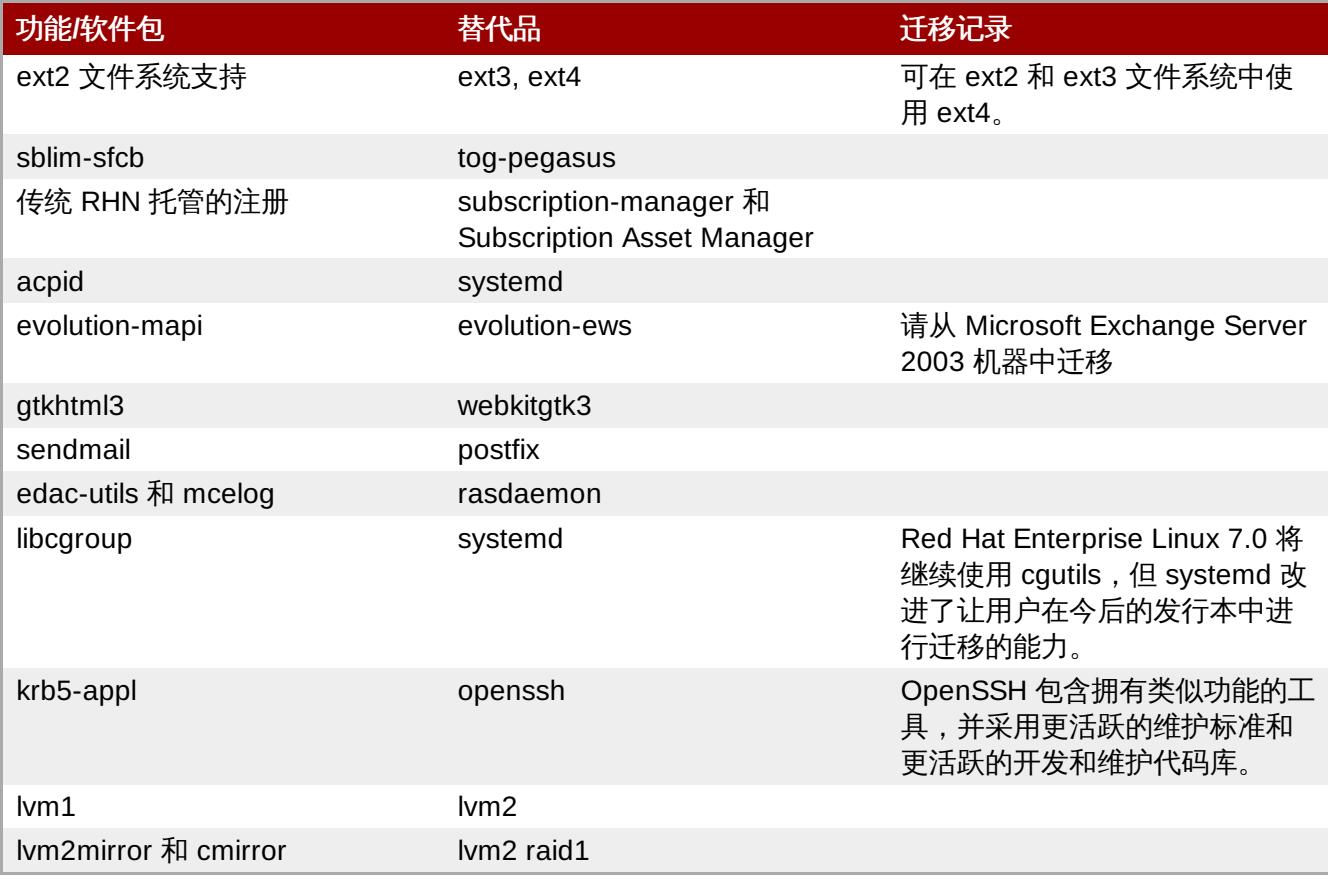

## <span id="page-41-0"></span>**5.4.** 已删除软件包

下列软件包已从 Red Hat Enterprise Linux 版本 6 和版本 7 中删除, 不再提供支持。有些软件包可能有与之 功能对等的替代品,详情请查看 第 5.2 节 "[软件包替换](#page-38-5)"。

- abyssinica-fonts
- amtu
- ant-antlr
- ant-apache-bcel
- ant-apache-bsf
- ant-apache-log4j
- ant-apache-oro
- ant-apache-regexp
- ant-apache-resolver
- ant-commons-logging
- ant-commons-net
- ant-javamail
- ant-jdepend
- ant-jsch
- ant-junit
- ant-nodeps
- ant-swing
- ant-trax
- apache-jasper
- apache-tomcat-apis
- apr-util-ldap
- arts
- arts-devel
- aspell
- atmel-firmware
- at-spi
- at-spi-python
- audiofile
- audit-viewer
- avahi-tools
- avahi-ui
- avalon-framework
- avalon-logkit
- axis
- batik
- brasero
- **brasero-libs**
- brasero-nautilus
- $b$ sf
- busybox
- b43-fwcutter
- b43-openfwwf
- cas
- **D** CCS
- cdparanoia
- cdrdao
- cjet
- cjkuni-fonts-common
- classpathx-jaf
- classpathx-mail
- cloog-ppl
- **D** cluster-cim
- cluster-glue
- **Decluster-glue-libs**
- cluster-glue-libs-devel
- **D** clusterlib
- clusterlib-devel
- cluster-snmp
- cman
- compat-db42
- compat-db43
- compat-libstdc++-296
- compat-libtermcap
- compat-openmpi
- compat-openmpi-psm
- compat-opensm-libs
- compiz
- compiz-gnome
- ConsoleKit
- ConsoleKit-libs
- ConsoleKit-x11
- control-center-extra
- coreutils-libs
- cpuspeed
- cracklib-python
- cronie-noanacron
- ctan-cm-lgc-fonts-common
- ctan-cm-lgc-roman-fonts
- ctan-cm-lgc-sans-fonts
- ctan-cm-lgc-typewriter-fonts
- ctan-kerkis-fonts-common
- ctan-kerkis-sans-fonts
- ctan-kerkis-serif-fonts
- c t a pi-c o m m o n
- c v s -in e t d
- c 2 0 5 0
- c 2 0 7 0
- d a s h
- d b u s c + +
- dbus-qt
- d b 4 c x x
- db4-devel
- db4-utils
- desktop-effects
- devhelp
- DeviceKit-power
- dmz-cursor-themes
- dracut-kernel
- **dtach**
- dvd+rw-tools
- eclipse-birt
- eclipse-callgraph
- eclipse-cdt
- eclipse-dtp
- eclipse-emf
- eclipse-gef
- eclipse-changelog
- eclipse-jdt
- eclipse-linuxprofilingframework
- eclipse-mylyn
- eclipse-mylyn-cdt
- eclipse-mylyn-java
- eclipse-mylyn-pde
- eclipse-mylyn-trac
- eclipse-mylyn-webtasks
- eclipse-mylyn-wikitext
- eclipse-nls
- eclipse-nls-ar
- eclipse-nls-bg
- eclipse-nls-ca
- eclipse-nls-cs
- eclipse-nls-da
- eclipse-nls-de
- eclipse-nls-el
- eclipse-nls-es
- eclipse-nls-et
- eclipse-nls-fa
- eclipse-nls-fi
- eclipse-nls-fr
- eclipse-nls-he
- eclipse-nls-hi
- eclipse-nls-hu
- eclipse-nls-id
- eclipse-nls-it
- eclipse-nls-ja
- eclipse-nls-ko
- eclipse-nls-ku
- eclipse-nls-mn
- eclipse-nls-nl
- eclipse-nls-no
- eclipse-nls-pl
- eclipse-nls-pt
- eclipse-nls-pt\_BR
- eclipse-nls-ro
- eclipse-nls-ru
- eclipse-nls-sk
- eclipse-nls-sl
- eclipse-nls-sq
- eclipse-nls-sr
- eclipse-nls-sv
- eclipse-nls-tr
- eclipse-nls-uk
- eclipse-nls-zh
- eclipse-nls-zh\_TW
- eclipse-oprofile
- eclipse-pde
- eclipse-platform
- eclipse-rcp
- eclipse-rpm-editor
- eclipse-rse
- eclipse-subclipse
- eclipse-subclipse-graph
- eclipse-svnkit
- eclipse-swt
- eclipse-valgrind
- ecryptfs-utils
- eggdbus
- evolution-data-server-doc
- fakechroot
- fakechroot-libs
- fcoe-target-utils
- gnome-themes
- gnome-speech
- gnome-python2-rsvg
- gnome-python2-libwnck
- gnome-python2-libegg
- gnome-python2-gtkhtml2
- gnome-python2-extras
- gnome-python2-bugbuddy
- gnome-python2-applet
- gnome-power-manag e r
- gnome-pilot-conduits
- gnome-pilot
- gnome-media-libs
- gnome-media
- gnome-mag
- gnome-keyring-devel
- gnome-games
- gnome-doc-utils-stylesheets
- g n o m e d o c u tils
- gnome-disk-utility-ui-libs
- gnome-disk-utility-libs
- gnome-applets
- gla d e 3
- gimp-help-browser
- ggz-base-libs
- geronimo-specs-compat
- geronimo-specs
- gdm-user-switch-applet
- gdm-plugin-smartcard
- gdm-plugin-fingerprint
- GConf2-gtk
- g c o n f m m 2 6
- gcc-java
- gamin-pytho n
- gamin-devel
- fop
- foghorn
- firstaidkit-gui
- firstaidkit e n gin e
- firstaidkit
- file-devel
- fence-virtd-checkpoint
- f e n c e vir t
- febootstrap
- gnome-user-share
- 
- gnome-vfs2-devel
- 
- 
- 
- 
- 
- 
- 
- 
- 
- 
- 
- gpxe-roms-qemu
- 

gstreamer-python

gtksourceview2 gtk2-engines

graphviz-perl

groff gsl-static

gthumb gtk+extra gtkhtml2

guile gvfs-afc gvfs-archive

hal

**htdig** 

icedax

jasper java\_cup  $|ava-1.5.0-gc|$ 

icu4j-eclipse

ipa-pki-ca-theme

ipw2100-firmware ipw2200-firmware

jakarta-commons-el jakarta-commons-net

java-1.5.0-gcj-devel java-1.5.0-gcj-javadoc java-1.6.0-openjdk

java-1.6.0-openjdk-devel

ipa-pki-common-theme

jakarta-commons-discovery

hypervkvpd ibus-gtk

hal-devel hal-info hal-libs

hal-storage-addon

ibus-table-additional ibus-table-cangjie ibus-table-erbi ibus-table-wubi

- 
- 
- gnome-vfs2-smb
- 
- 
- 
- 
- 
- 
- 
- 
- 
- 
- 
- 

- java-1.6.0-openjdk-javadoc
- jdepend
- **p** jetty-eclipse
- jsch
- *D* junit4
- **»** jwhois
- » izlib
- kabi-whitelists
- kabi-yum-plugins
- kcoloredit
- kcoloredit-doc
- kdeaccessibility-libs
- kdeadmin
- **Kdeartwork-screensavers**
- kdebase-devel
- kdebase-workspace-akonadi
- **»** kdebase-workspace-python-applet
- kdebase-workspace-wallpapers
- kdegames
- **»** kdegraphics
- kde-i18n-Arabic
- kde-i18n-Bengali
- kde-i18n-Brazil
- kde-i18n-British
- kde-i18n-Bulgarian
- kde-i18n-Catalan
- kde-i18n-Czech
- kde-i18n-Danish
- kde-i18n-Dutch
- kde-i18n-Estonian
- kde-i18n-Finnish
- kde-i18n-French
- kde-i18n-German
- kde-i18n-Greek
- kde-i18n-Hebrew
- kde-i18n-Hindi
- kde-i18n-Hungarian
- kde-i18n-Chinese
- kde-i18n-Chinese-Big5
- kde-i18n-Icelandic
- kde-i18n-Italian
- kde-i18n-Japanese
- kde-i18n-Korean
- kde-i18n-Lithuanian
- kde-i18n-Norwegian
- kde-i18n-Norwegian-Nynorsk
- kde-i18n-Polish
- kde-i18n-Portuguese
- kde-i18n-Punjabi
- kde-i18n-Romanian
- kde-i18n-Russian
- kde-i18n-Serbian
- kde-i18n-Slovak
- kde-i18n-Slovenian
- kde-i18n-Spanish
- kde-i18n-Swedish
- kde-i18n-Tamil
- kde-i18n-Turkish
- kde-i18n-Ukrainian
- kdelibs-apidocs
- kdelibs-experimental
- **»** kdelibs3
- kdelibs3-devel
- kde-l10n-Bengali-India
- kde-l10n-Frisian
- kde-l10n-Gujarati
- kde-l10n-Chhattisgarhi
- kde-l10n-Kannada
- **kde-l10n-Kashubian**
- kde-l10n-Kurdish
- kde-l10n-Macedonian
- kde-l10n-Maithili
- kde-l10n-Malayalam
- kde-l10n-Marathi
- kdemultimedia
- kdemultimedia-devel
- kdemultimedia-libs
- kdenetwork
- kdesdk
- kdesdk-libs
- kdesdk-utils
- **\*** kdeutils
- kdeutils-libs
- kdewebdev
- kdewebdev-libs
- kernel-debug
- kernel-debug-devel
- kernel-doc
- kic o n e dit
- kipi-plu gin s
- kipi-plugins-libs
- k mid
- k mid c o m m o n
- konq-plugins-doc
- k r b 5 a u t h dialo g
- kross-python
- k sig
- k sig d o c
- k 3 b
- k 3 b c o m m o n
- k 3 b -lib s
- libao-de v el
- libart\_lgpl-devel
- libbonobo-devel
- libbonoboui-dev el
- **»** libburn
- libcroco-devel
- $\bullet$  libdc1394
- libdiscid
- libesmtp-devel
- libexif-devel
- libgail-gnome
- libgcj
- libgcj-devel
- libgcj-src
- libglademm24
- libglade2-devel
- libgnomecanvas-devel
- libgnome-devel
- libgnomeui-devel
- libgphoto2-devel
- libgpod
- libgsf-devel
- **Iibgxim**
- libIDL-devel
- libidn-devel
- libisofs
- **I**lbitm
- libldb-devel
- **D** libmatchbox
- libmtp
- libmusicbrainz
- **D** libmusicbrainz3
- libnih
- liboil
- libopenraw-gnome
- libpanelappletmm
- libproxy-bin
- **Dibproxy-python**
- libreport-compat
- libreport-plugin-mailx
- libreport-plugin-reportuploader
- **Dibselinux-ruby**
- *D* libsexy
- libtalloc-devel
- libtdb-devel
- libtevent-devel
- **D** libtidy
- libwnck
- libXdmcp-devel
- lldpad-libs
- log4cpp
- lpg-java-compat
- lslk
- lucene
- lucene-contrib
- **I**uci
- lx
- lynx
- MAKEDEV
- man-pages-uk
- matchbox-window-manager
- **mcstrans**
- mesa-dri1-drivers
- **mingetty**
- min12xxw
- mod\_auth\_mysql
- mod\_auth\_pgsql
- mod\_authz\_ldap
- modcluster
- mod\_dnssd
- mod\_perl
- mrtg-libs
- mvapich-psm-static
- mx4j
- m17n-contrib-assamese
- m17n-contrib-bengali
- m17n-contrib-czech
- m17n-contrib-gujarati
- m17n-contrib-hindi
- m17n-contrib-kannad a
- m17n-contrib-kashmiri
- m17n-contrib-maithili
- m17n-contrib-malayala m m17n-contrib-hengal<br>
inf17n-contrib-pagalai<br>
m17n-contrib-pagalai<br>
m17n-contrib-pagalai<br>
m17n-contrib-kanimid<br>
m17n-contrib-kanimid<br>
m17n-contrib-mahaylai<br>
m17n-contrib-mahaylai<br>
m17n-contrib-mahaylai<br>
m17n-contrib-mahayl
- m17n-contrib-marathi
- m17n-contrib-nepali
- m17n-contrib-oriya
- m17n-contrib-punjabi
- m17n-contrib-sindhi
- m17n-contrib-sinhala
- m17n-contrib-tamil
- m17n-contrib-telugu
- m17n-contrib-urdu
- m17n-db-assamese
- m17n-db-bengali
- m17n-db-datafiles
- m17n-db-gujarati
- m17n-db-hindi
- m17n-db-kannada
- m17n-db-malayalam
- m17n-db-oriya
- m17n-db-punjabi
- m17n-db-sanskrit
- m17n-db-sinhala
- m17n-db-tamil
- m17n-db-telugu
- m17n-db-thai
- m17n-db-tibetan
- NetworkManager-gno m e
- nspluginwrapper
- n s s \_ d b
- o p e n ais
- o p e n aislib
- openaislib-devel
- openct
- openhpi-subage n t
- openmotif22
- openssh-askpass
- ORBit2-devel
- 
- oxygen-cursor-themes
- PackageKit-gtk-module
- PackageKit-yum-plugin
- paktype-fonts-common
- pam\_passwdqc
- pbm2l2030
- pbm2l7k
- pcmciautils
- pcsc-lite-openct
- perl-BSD-Resource
- perl-Cache-Memcached
- perl-Config-General
- perl-Crypt-PasswdMD5
- perl-Frontier-RPC
- perl-Frontier-RPC-doc
- perl-Perlilog
- perl-String-CRC32
- perl-suidperl
- perl-Text-Iconv
- perl-Time-HiRes
- perl-YAML-Syck
- pessulus
- pilot-link
- pinentry-gtk
- piranha
- pki-symkey
- plpa-libs
- plymouth-gdm-hooks
- plymouth-theme-rings
- plymouth-utils
- policycoreutils-newrole
- policycoreutils-sandbox
- polkit-desktop-policy
- » ppl
- prelink
- printer-filters
- psutils
- ptouch-driver
- pulseaudio-libs-zeroconf
- pulseaudio-module-gconf
- pycairo-devel
- pygobject2-codegen
- pygobject2-devel
- pygobject2-doc
- pygtksourceview
- pygtk2-codegen
- pygtk2-devel
- pygtk2-doc
- pychart
- python-beake r
- python-Coherence
- python-crypto
- python-decoratortools
- python-enchant
- python-formencode
- python-fpconst
- python-genshi
- python-gtkextr a
- python-cheetah
- python-ipaddr
- p y t h o n -iwlib
- python-libguestfs
- p y t h o n -lo uie
- python-mako
- python-markdown
- python-markupsafe
- python-matplotlib
- python-myghty
- python-paramiko
- python-paste
- python-paste-deploy
- python-paste-script
- python-peak-rules
- python-peak-util-addons
- python-peak-util-assembler
- python-peak-util-extremes
- python-peak-util-symbols
- python-prioritized-methods
- python-pygments
- python-pylons
- python-qpid
- python-qpid-qmf
- python-repoze-tm2
- python-repoze-what
- python-repoze-what-plugins-sql
- python-repoze-what-pylons
- python-repoze-what-quickstart
- python-repoze-who
- python-repoze-who-friendlyform
- python-repoze-who-plugins-sa
- python-repoze-who-testutil
- python-routes
- python-saslwrapper
- python-sexy
- python-sqlalchemy
- python-tempita
- python-toscawidgets
- python-transaction
- python-turbojson
- python-tw-forms
- python-twisted
- python-twisted-conch
- python-twisted-core
- python-twisted-lore
- python-twisted-mail
- python-twisted-names
- python-twisted-news
- python-twisted-runner
- python-twisted-web
- python-twisted-words
- python-weberror
- python-webflash
- python-webhelpers
- python-webob
- python-webtest
- python-zope-filesystem
- python-zope-interface
- python-zope-sqlalchemy
- pywebkitgtk
- pyxf86config
- qpid-cpp-client
- qpid-cpp-client-ssl
- qpid-cpp-server
- qpid-cpp-server-ssl
- qpid-qmf
- qpid-tests
- qpid-tools
- qt-doc
- qt-sqlite
- raptor
- Red\_Hat\_Enterprise\_Linux-Release\_Notes-6-as-IN
- Red Hat Enterprise Linux-Release Notes-6-bn-IN
- Red\_Hat\_Enterprise\_Linux-Release\_Notes-6-de-DE
- Red\_Hat\_Enterprise\_Linux-Release\_Notes-6-en-US
- Red Hat Enterprise Linux-Release Notes-6-es-ES
- **Red Hat Enterprise Linux-Release Notes-6-fr-FR**
- Red Hat Enterprise Linux-Release Notes-6-gu-IN
- Red\_Hat\_Enterprise\_Linux-Release\_Notes-6-hi-IN
- Red Hat Enterprise Linux-Release Notes-6-it-IT
- Red Hat Enterprise Linux-Release Notes-6-ja-JP
- » Red Hat Enterprise Linux-Release Notes-6-kn-IN
- Red Hat Enterprise Linux-Release Notes-6-ko-KR
- Red Hat Enterprise Linux-Release Notes-6-ml-IN
- Red Hat Enterprise Linux-Release Notes-6-mr-IN
- Red Hat Enterprise Linux-Release Notes-6-or-IN
- Red Hat Enterprise Linux-Release Notes-6-pa-IN
- » Red Hat Enterprise Linux-Release Notes-6-pt-BR
- **Red Hat Enterprise Linux-Release Notes-6-ru-RU**
- Red\_Hat\_Enterprise\_Linux-Release\_Notes-6-ta-IN
- » Red Hat Enterprise Linux-Release Notes-6-te-IN
- **Red Hat Enterprise Linux-Release Notes-6-zh-CN**
- Red\_Hat\_Enterprise\_Linux-Release\_Notes-6-zh-TW
- redhat-lsb-compat
- rgmanager
- rhythmbox
- rhythmbox-upnp
- *m* ricci
- rome
- ruby-devel
- ruby-qpid
- ruby-qpid-qmf
- sabayon
- sabayon-apply
- $s$ ac
- samba-winbind-clients
- samba4
- samba4-client
- samba4-common
- samba4-dc
- samba4-dc-libs
- samba4-devel
- samba4-pidl
- samba4-swat
- samba4-test
- samba4-winbind
- samba4-winbind-clients
- samba4-winbind-krb5-locator
- saslwrapper
- sat4j
- saxon
- sblim-cim-client
- sblim-cmpi-dhcp
- sblim-cmpi-dns
- sblim-cmpi-samba
- sblim-tools-libra
- scenery-backgrounds
- scsi-target-utils
- seabios
- seekwatcher
- selinux-policy-minimum
- selinux-policy-mls
- sendmail
- sendmail-cf
- setools-console
- sgabios-bin
- **sigar**
- sinjdoc
- smp\_utils
- **SOAPpy**
- sound-juicer
- spice-client
- strigi-devel
- subscription-manager-migration-data
- subversion-javahl
- svnkit
- system-config-firewall
- system-config-firewall-tui
- system-config-lvm
- system-config-network-tui
- system-config-services
- system-config-services-docs
- system-gnome-theme
- system-icon-theme
- taskjuggler
- *\** tbird
- terminus-fonts
- **tex-cm-lgc**
- tex-kerkis
- texlive-texmf
- texlive-texmf-dvips
- texlive-texmf-errata
- texlive-texmf-errata-dvips
- texlive-texmf-errata-fonts textive-texni-errata<br>textive-texni-errata-dvips<br>textive-texni-errata-dvips<br>textive-texni-errata-date<br>textive-texni-errata-date<br>textive-texni-errata-date<br>textive-texni-errata-date<br>textive-texni-errata-date<br>textive-texni-err
- texlive-texmf-errata-latex
- texlive-texmf-latex
- texlive-utils
- tid y
- tigervnc-server
- 
- tix<br>tkinter
- tomcat6
- tomcat6-el-2.1-api
- tomcat6-jsp-2.1-api
- tomcat6-lib
- totem-upnp
- trilead-ssh2
- tsclient
- **\*** tunctl
- TurboGears2
- udisks
- un-core-batang-fon t s
- un-core-dinaru-fonts
- un-core-dotum-fonts
- un-core-fonts-common
- un-core-graphic-fonts
- un-core-gungseo-fonts
- un-core-pilgi-fonts
- u nic a p
- unique
- unique-devel
- unix2dos
- vconfig
- vgabios
- vorbis-tools
- wacomexpresskeys
- wdaemon
- w e b aliz e r
- webkitgtk
- ws-commons-util
- wsdl4j
- w3m
- **xfig-plain**
- xfsprogs-devel
- 
- xguest
- xmldb-api
- xmldb-api-sdk
- xmlgraphics-commons
- xmlrpc3-client
- xmlrpc3-common
- xorg-x11-apps
- xorg-x11-drv-acecad
- xorg-x11-drv-aiptek
- xorg-x11-drv-apm
- xorg-x11-drv-ast
- xorg-x11-drv-ati-firmware
- xorg-x11-drv-cirrus
- xorg-x11-drv-elographics
- xorg-x11-drv-fpit
- xorg-x11-drv-glint
- xorg-x11-drv-hyperpen
- xorg-x11-drv-i128
- xorg-x11-drv-i740
- xorg-x11-drv-keyboard
- xorg-x11-drv-mach64
- xorg-x11-drv-mga
- xorg-x11-drv-mouse
- xorg-x11-drv-mutouch
- xorg-x11-drv-nv
- xorg-x11-drv-openchrome
- xorg-x11-drv-penmount
- xorg-x11-drv-rendition
- xorg-x11-drv-r128
- xorg-x11-drv-savage
- xorg-x11-drv-siliconmotion
- xorg-x11-drv-sis
- xorg-x11-drv-sisusb
- xorg-x11-drv-s3virge
- xorg-x11-drv-tdfx
- xorg-x11-drv-trident
- xorg-x11-drv-voodoo
- xorg-x11-drv-xgi
- xorg-x11-server-Xephyr
- xorg-x11-twm
- xorg-x11-xdm
- xsane
- xz-lzma-compat
- yum-plugin-downloadonly

zd1211-firmware

### <span id="page-59-0"></span>**5.4.1.** 已删除驱动程序

下列驱动程序已从 Red Hat Enterprise Linux between 版本 6 和 版本 7 中删除, 且不再提供支持。

- 3c574\_cs.ko
- 3c589\_cs.ko
- 3c59x.ko
- 8390.ko
- acenic.ko
- amd8111e.ko
- axnet\_cs.ko
- can-dev.ko
- cassini.ko
- cdc-phonet.ko
- cxgb.ko
- de2104x.ko
- de4x5.ko
- dl2k.ko
- dmfe.ko
- e100.ko
- ems\_pci.ko
- ems\_usb.ko
- fealnx.ko
- fmvj18x\_cs.ko
- forcedeth.ko
- ixgb.ko
- kvaser\_pci.ko
- myri10ge.ko
- natsemi.ko
- ne2k-pci.ko
- niu.ko
- nmclan\_cs.ko
- ns83820.ko
- pcnet\_cs.ko
- pcnet32.ko
- pppol2tp.ko
- r6040.ko
- s2io.ko
- sc92031.ko
- sis190.ko
- sis900.ko
- sja1000\_platform.ko
- sja1000.ko
- smc91c92\_cs.ko
- starfire.ko
- sundance.ko
- sungem\_phy.ko
- sungem.ko
- sunhme.ko
- tehuti.ko
- tlan.ko
- tulip.ko
- typhoon.ko
- uli526x.ko
- vcan.ko
- via-rhine.ko
- via-velocity.ko
- vxge.ko
- winbond-840.ko
- xirc2ps\_cs.ko
- xircom\_cb.ko

<span id="page-61-0"></span>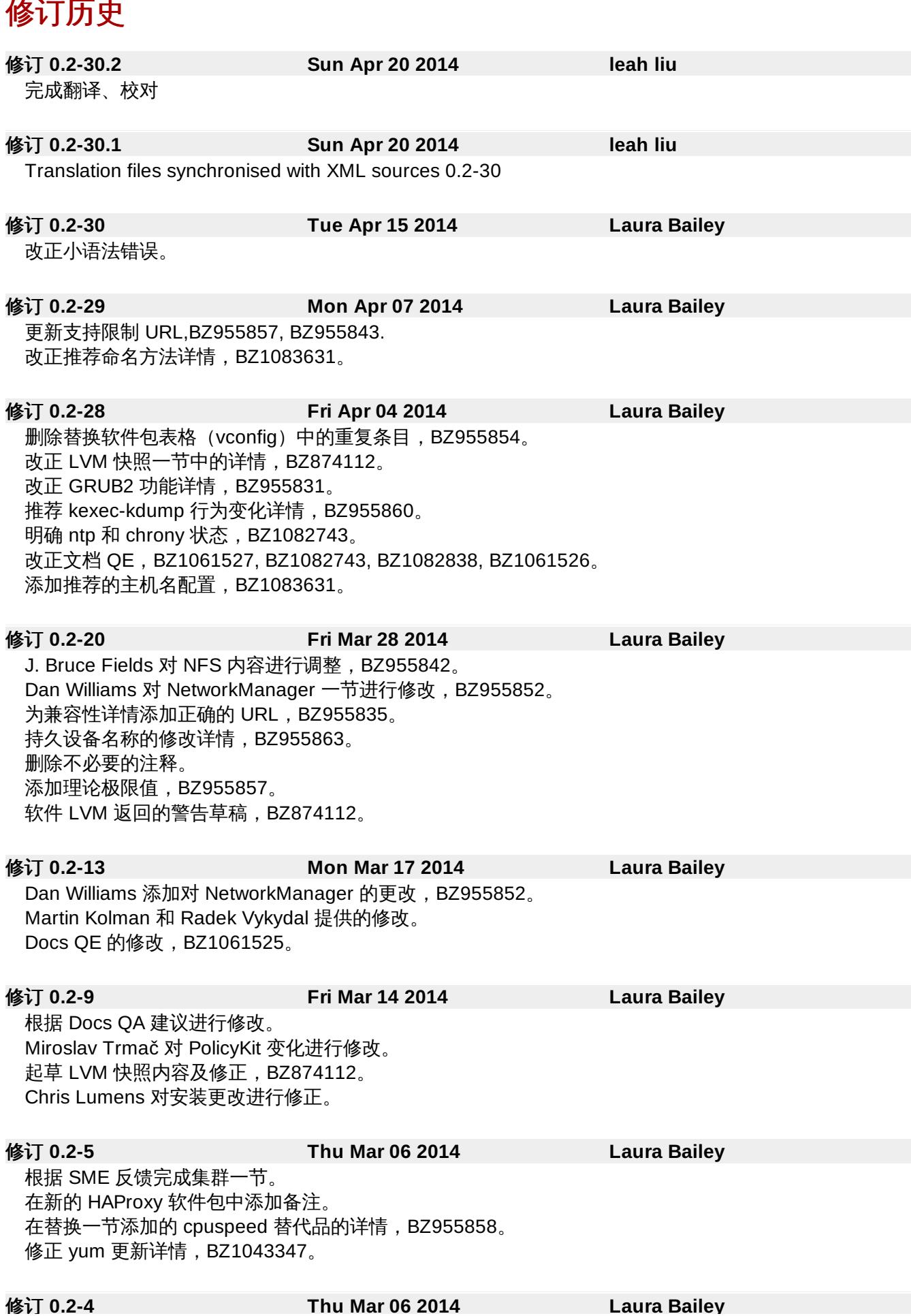

根据 SME 反馈修改集群备注。 建立本地化分支。

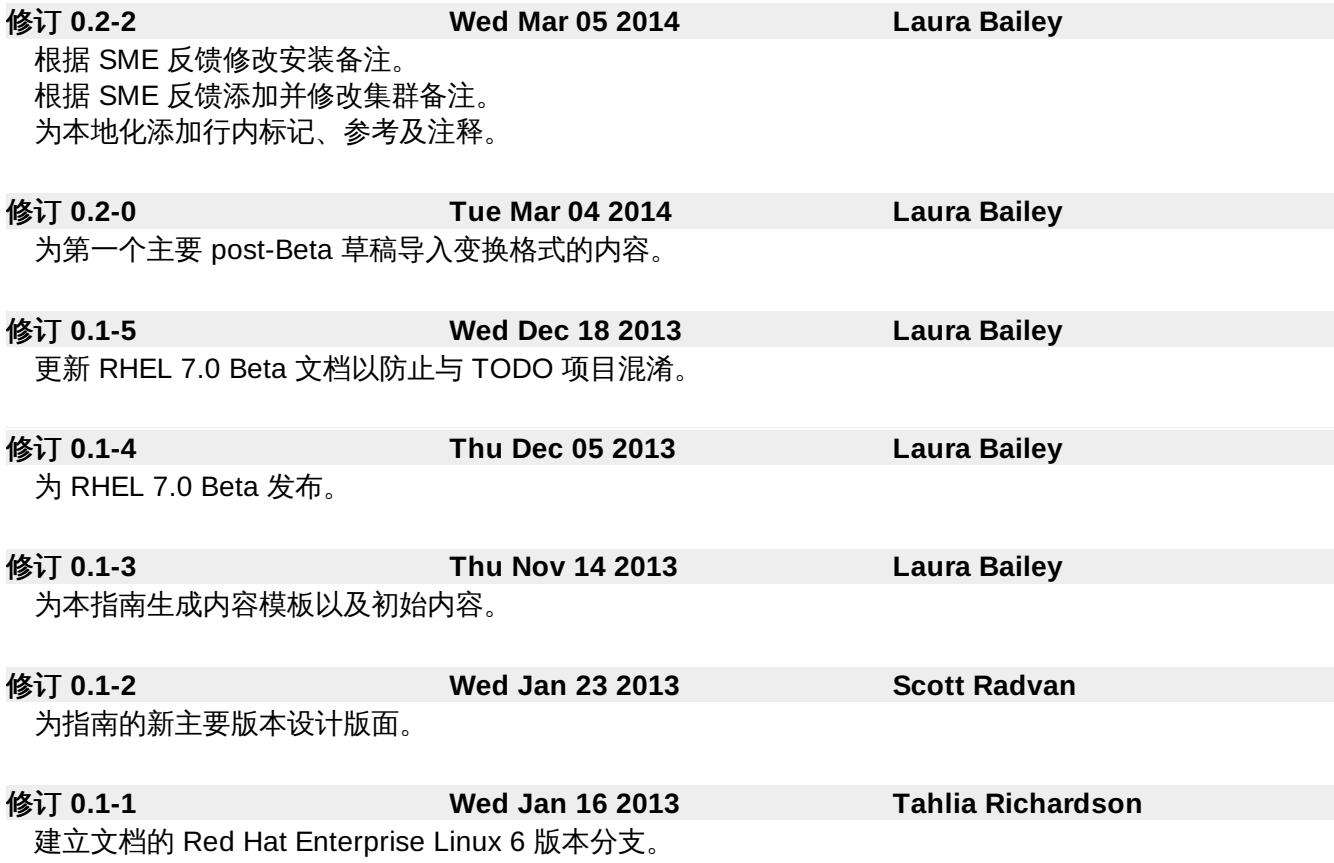

修订 **0.2-4 Thu Mar 06 2014 Laura Bailey**